**UNIVERSIDAD AUTÓNOMA JUAN MISAEL SARACHO FACULTAD DE CIENCIAS Y TECNOLOGÍA INGENIERÍA INFORMÁTICA**

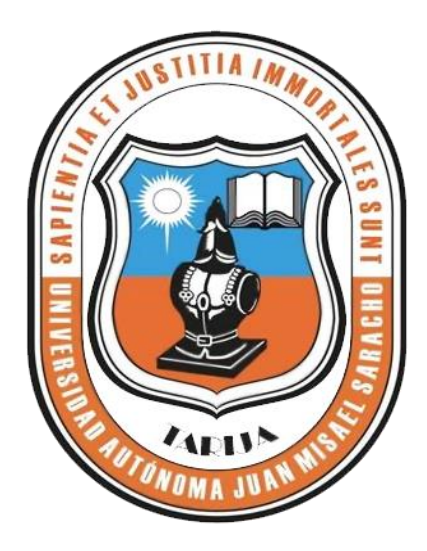

# **MEJORAMIENTO EN LA GESTIÓN DE LA INFORMACIÓN DE LA FSUCCT (FEDERACIÓN SINDICAL ÚNICA DE COMUNIDADES CAMPESINAS DE TARIJA)**

**Por:**

### **Daniela Ayala Espada**

Trabajo de Grado presentado a consideración de la Universidad Autónoma "Juan Misael Saracho" como requisito para optar el Grado Académico de Licenciatura en Ingeniería Informática.

**Diciembre del 2014**

**Tarija – Bolivia**

#### **Dedicatoria:**

A Dios por darnos la vida, a nuestros padres, por el apoyo y confianza que nos brindaron en todo momento.

A nuestros amigos por su amistad incondicional.

Ya todas las personas que se beneficiarán del mismo.

#### **Agradecimientos:**

A Dios por darme la salud, por mantenerme firme acompañándome siempre en mi caminar y haberme permitido concluir esta etapa, para iniciar una vida profesional.

A mi familia, por su apoyo incondicional a lo largo de nuestra carrera, me fue posible cumplir este objetivo.

A todos los docentes que estuvieron en nuestro proceso de formación, por su paciencia y sabiduría.

#### **PENSAMIENTO**

*Nada hay que nos pueda impedir elevarnos y mejorarnos, y nadie puede detener nuestro progreso más que nosotros mismos. Hamblim* 

## **INDICE**

# **INTRODUCCIÓN**

#### Página

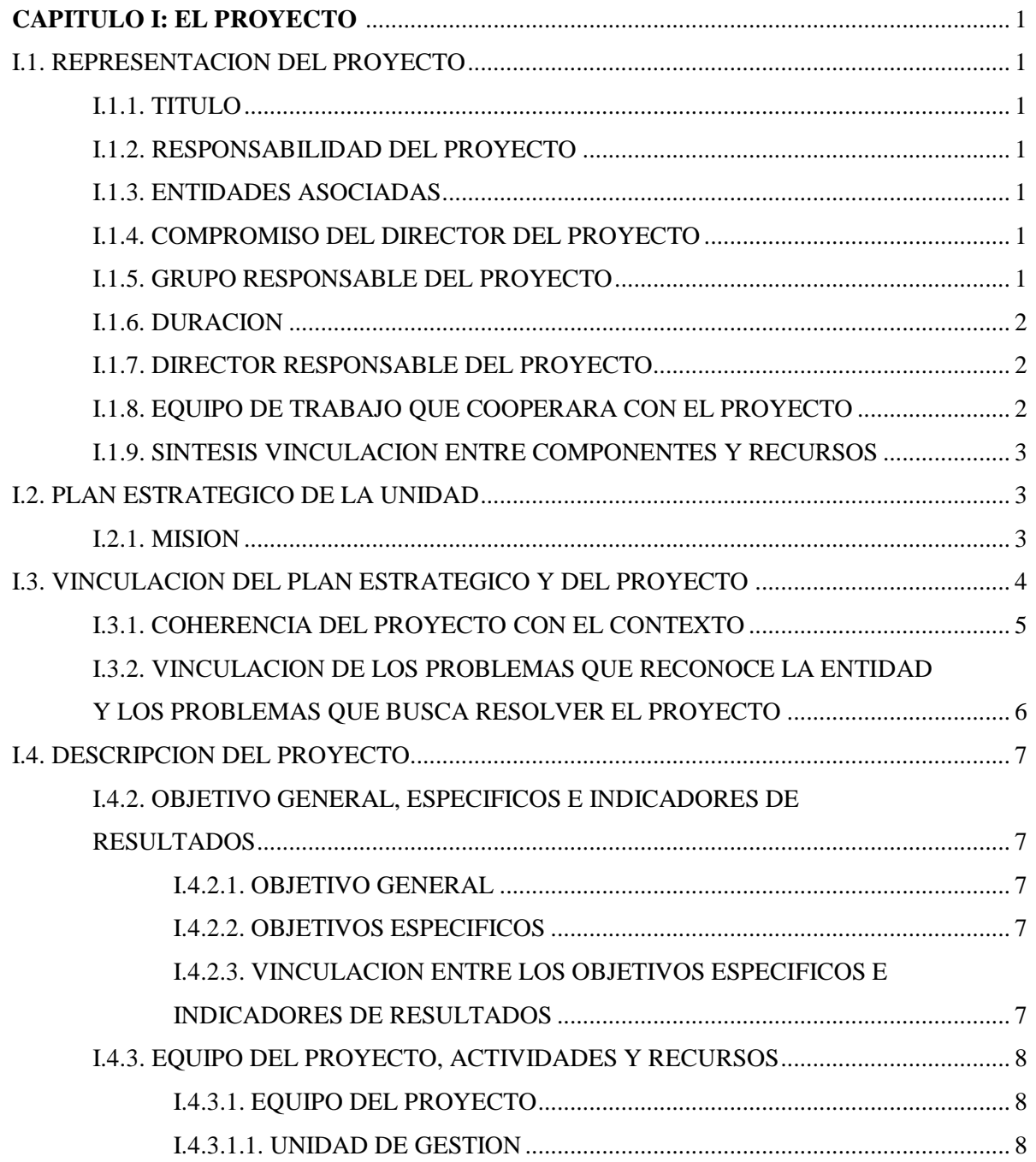

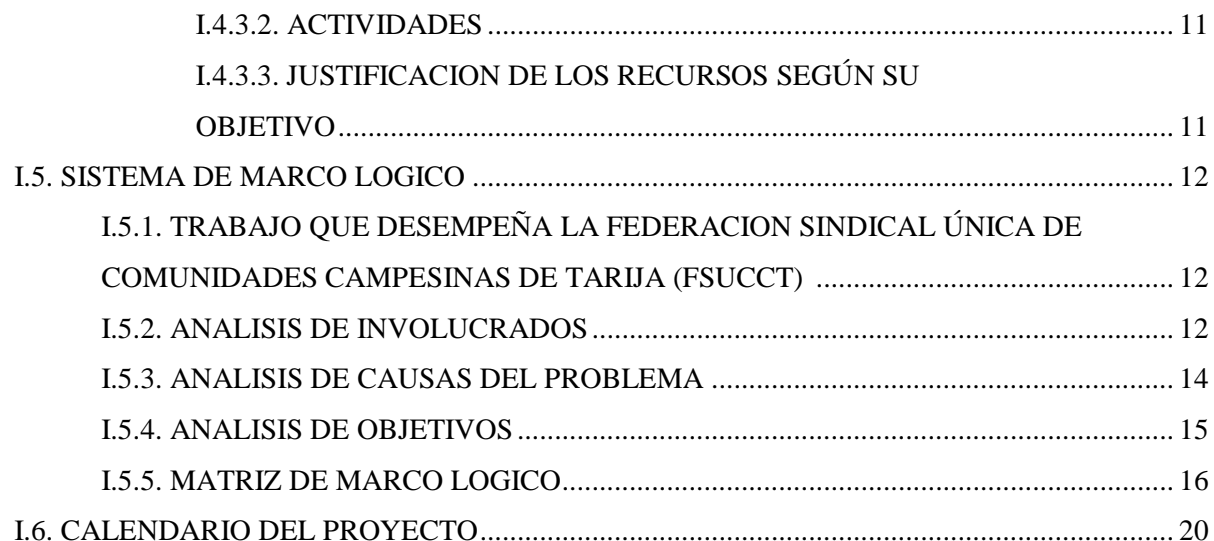

#### **CAPITULO II: COMPONENTES**

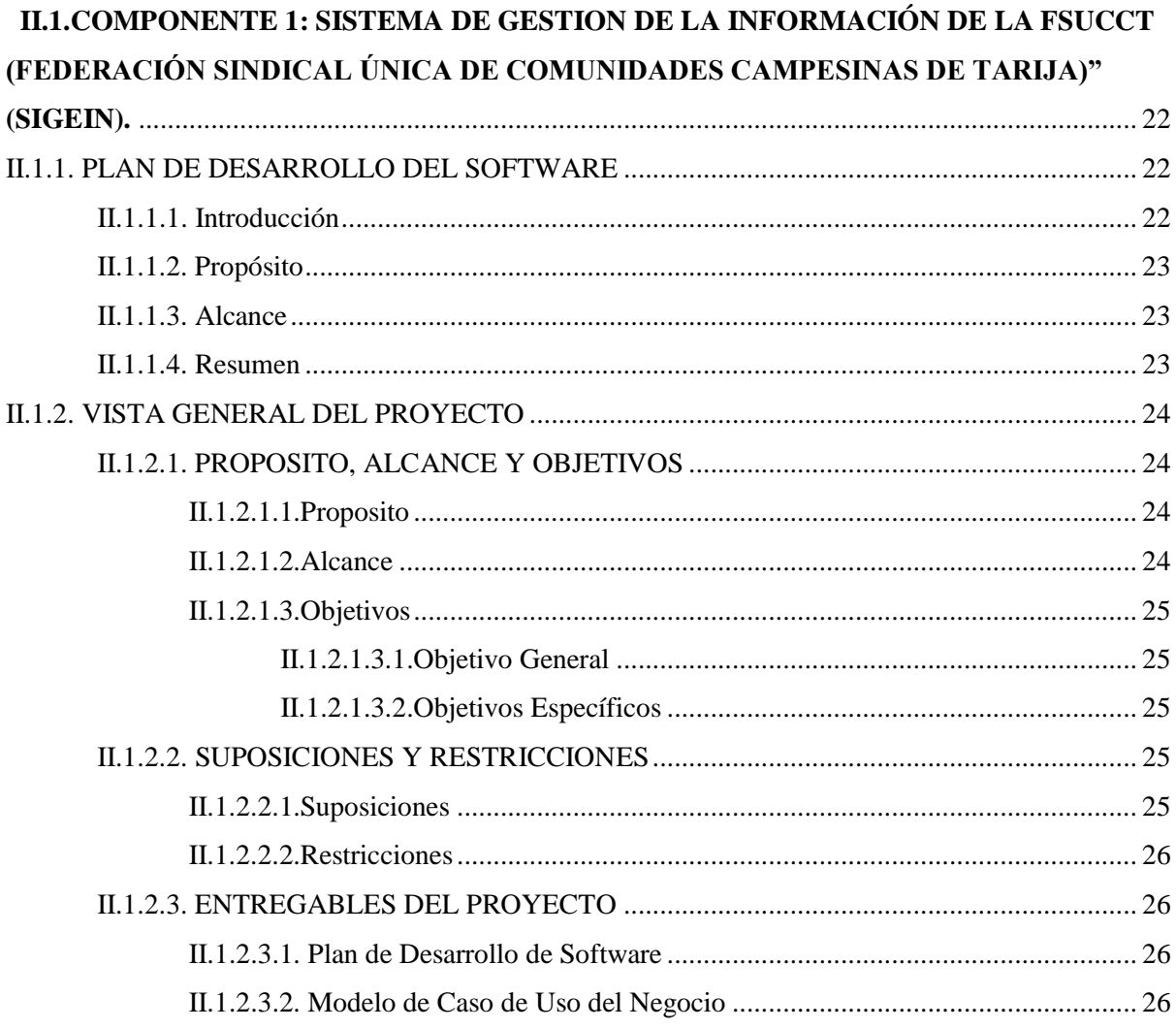

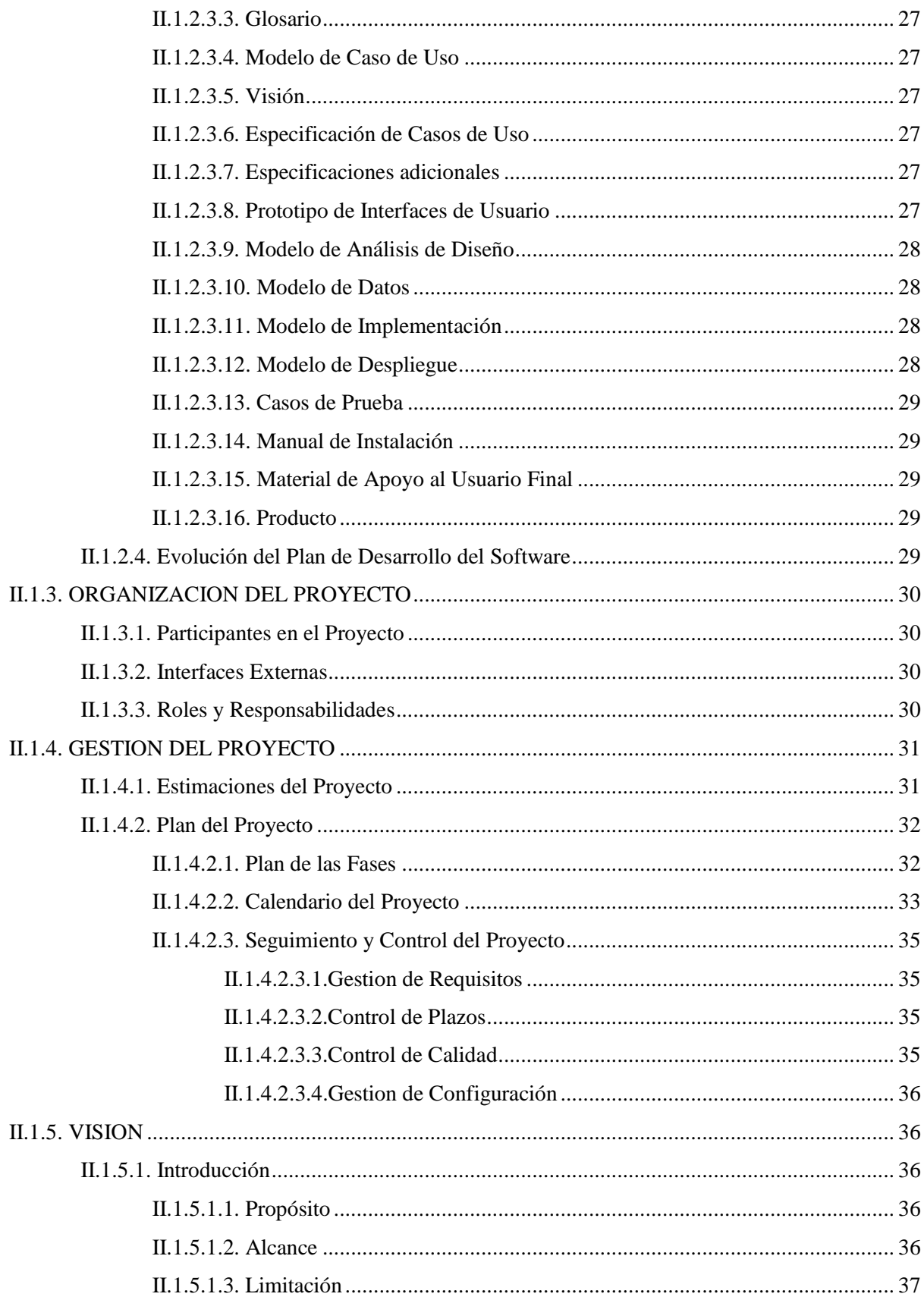

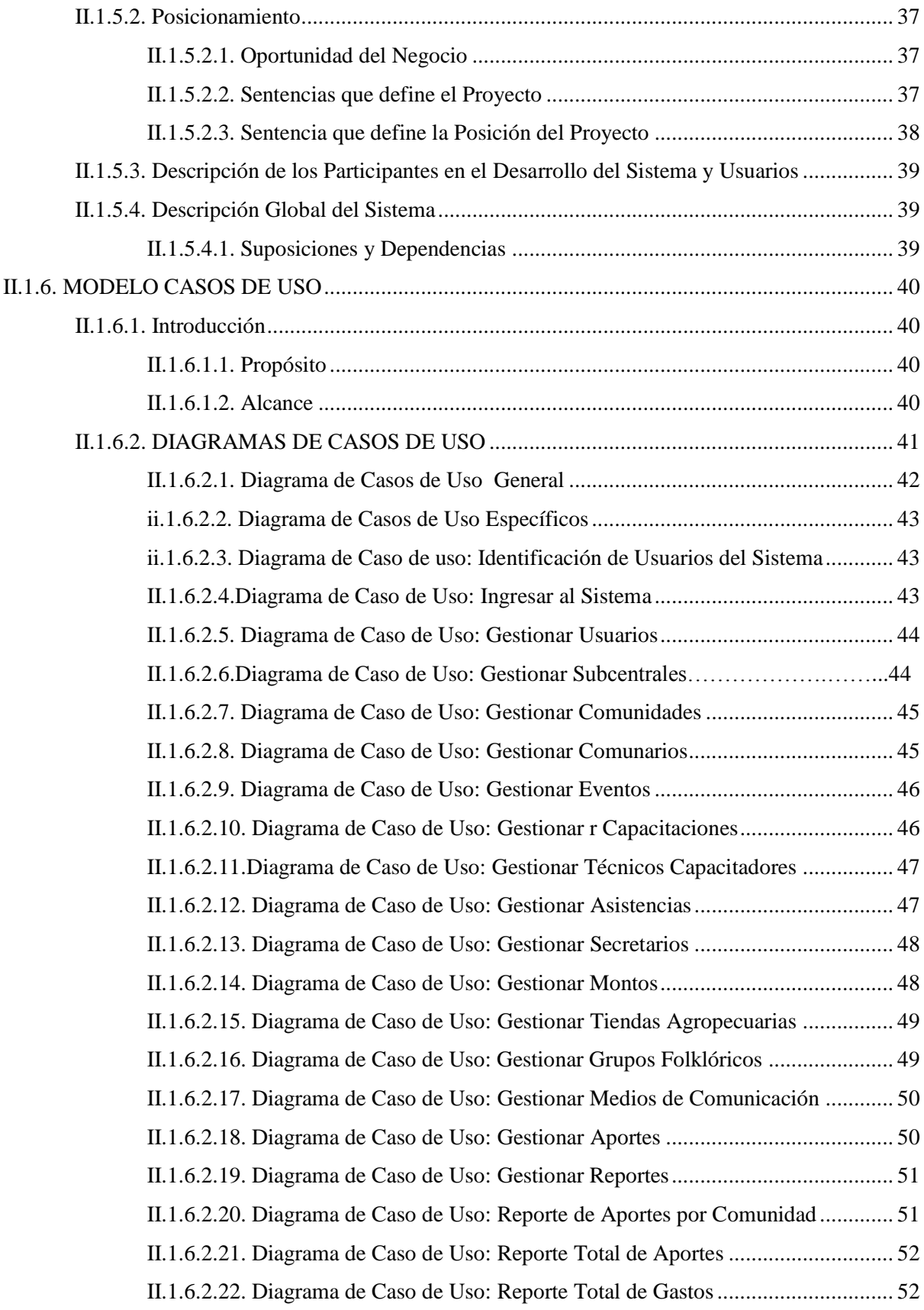

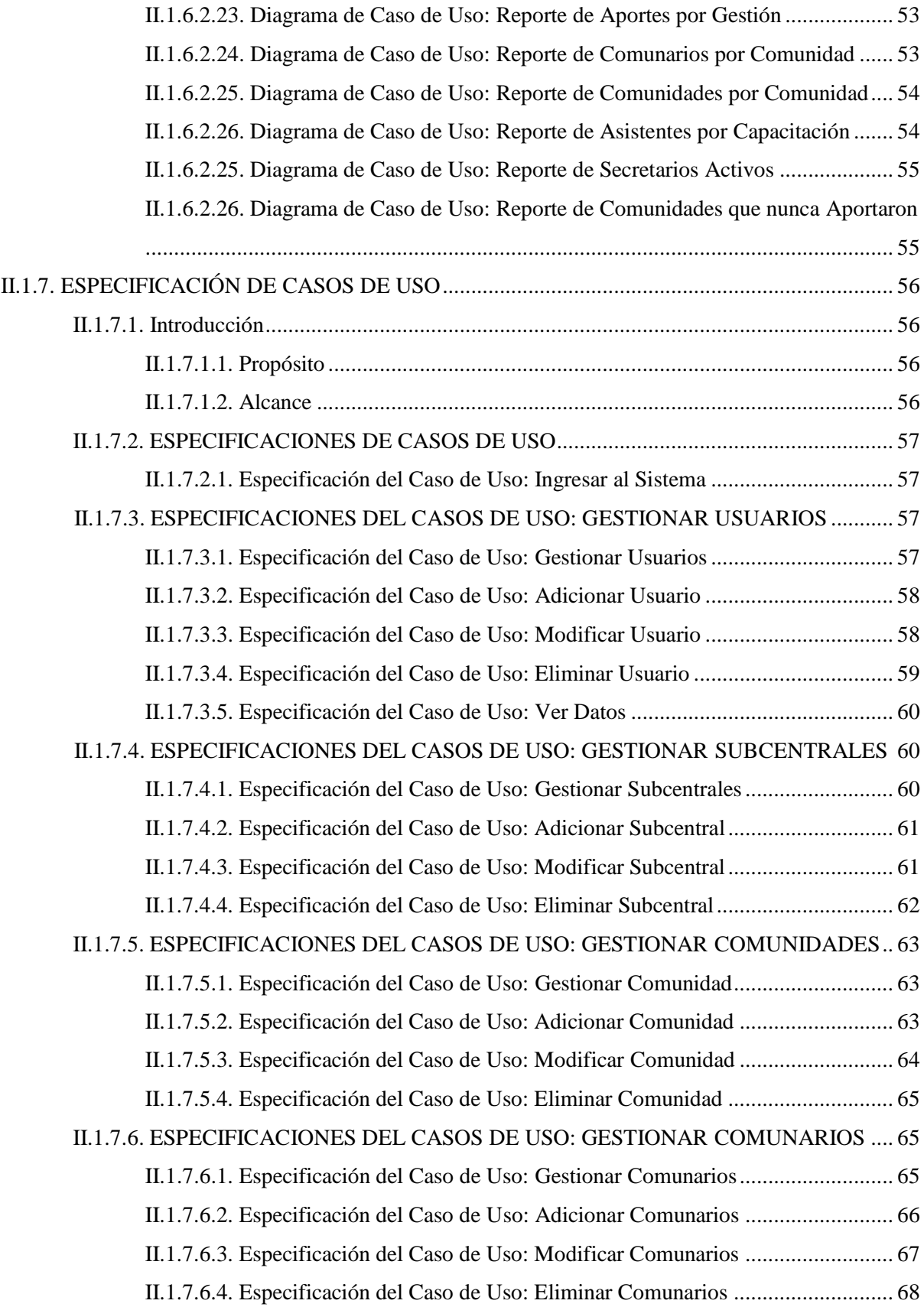

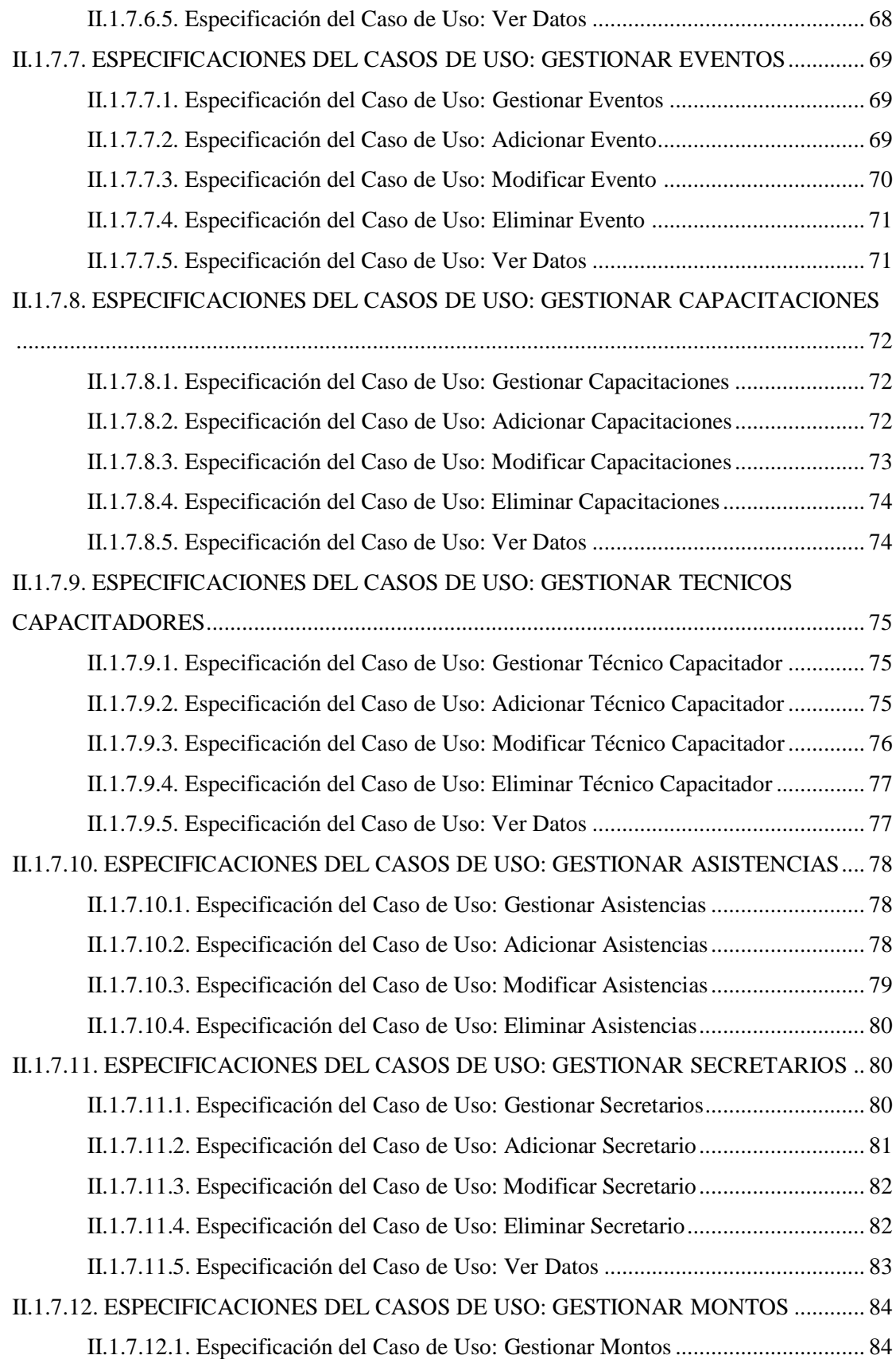

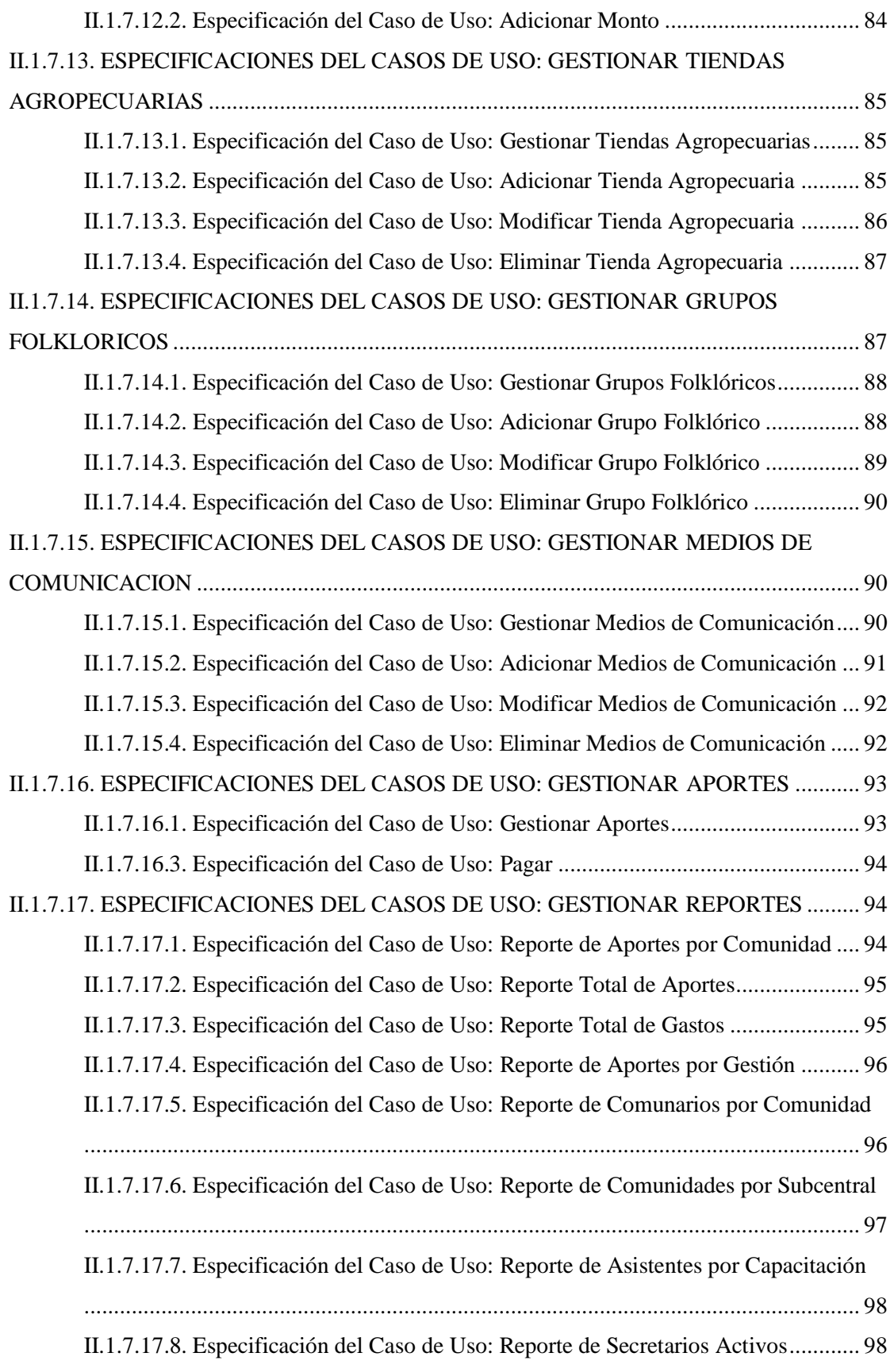

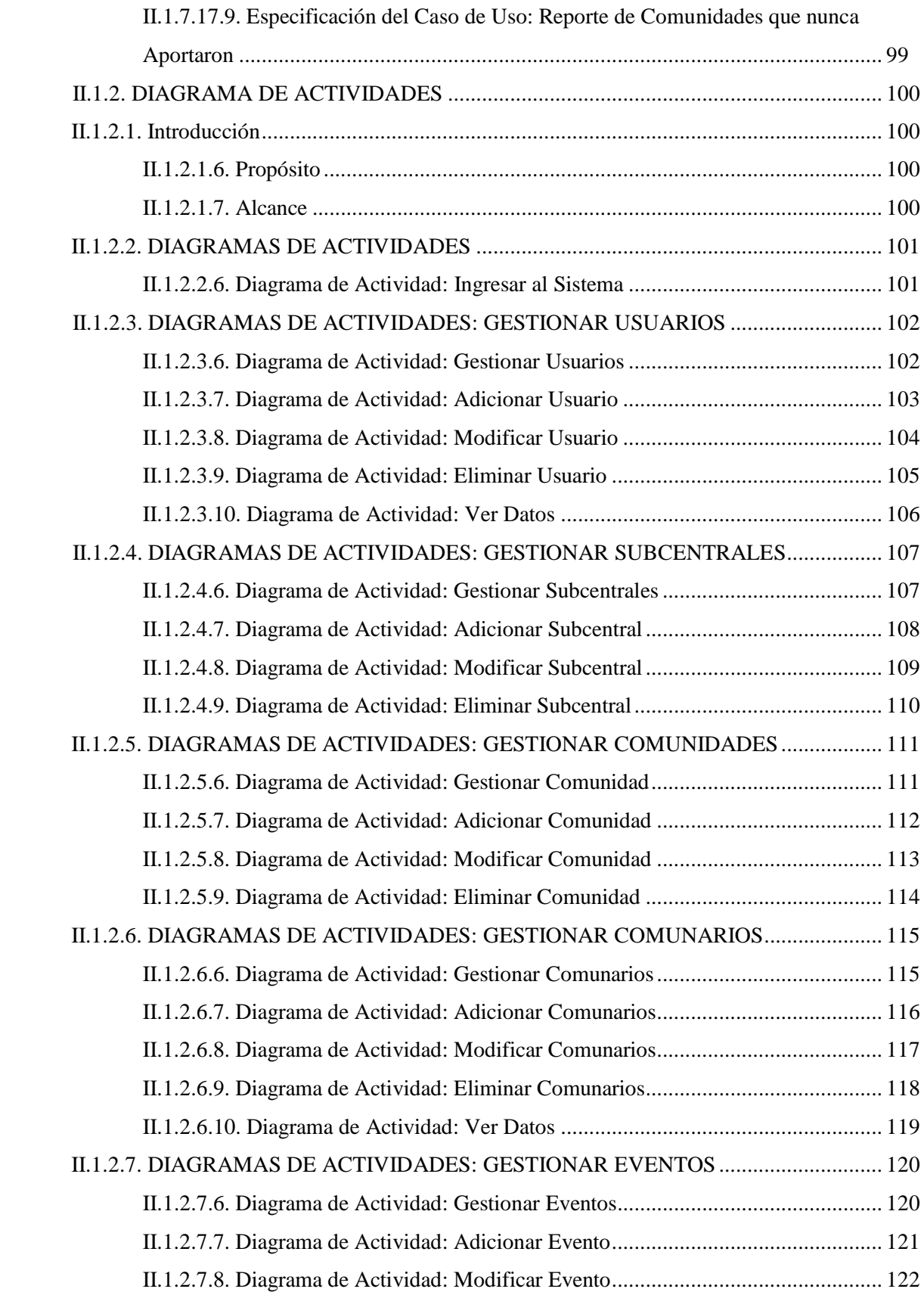

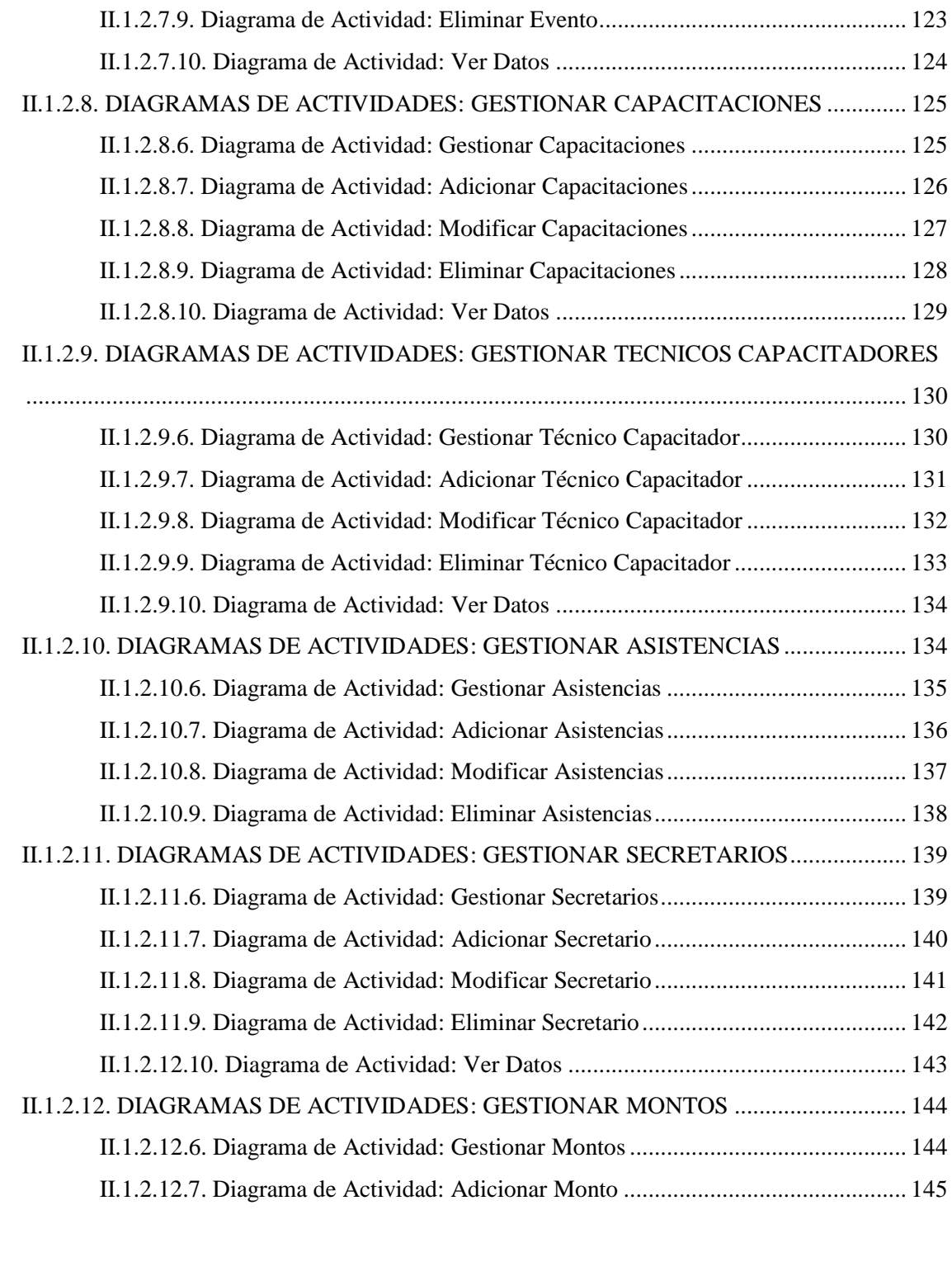

#### II.1.2.13. DIAGRAMAS DE ACTIVIDADES: GESTIONAR TIENDAS AGROPECUARIAS

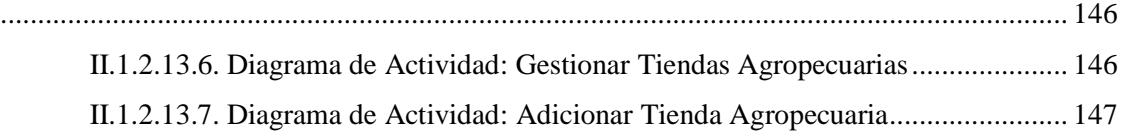

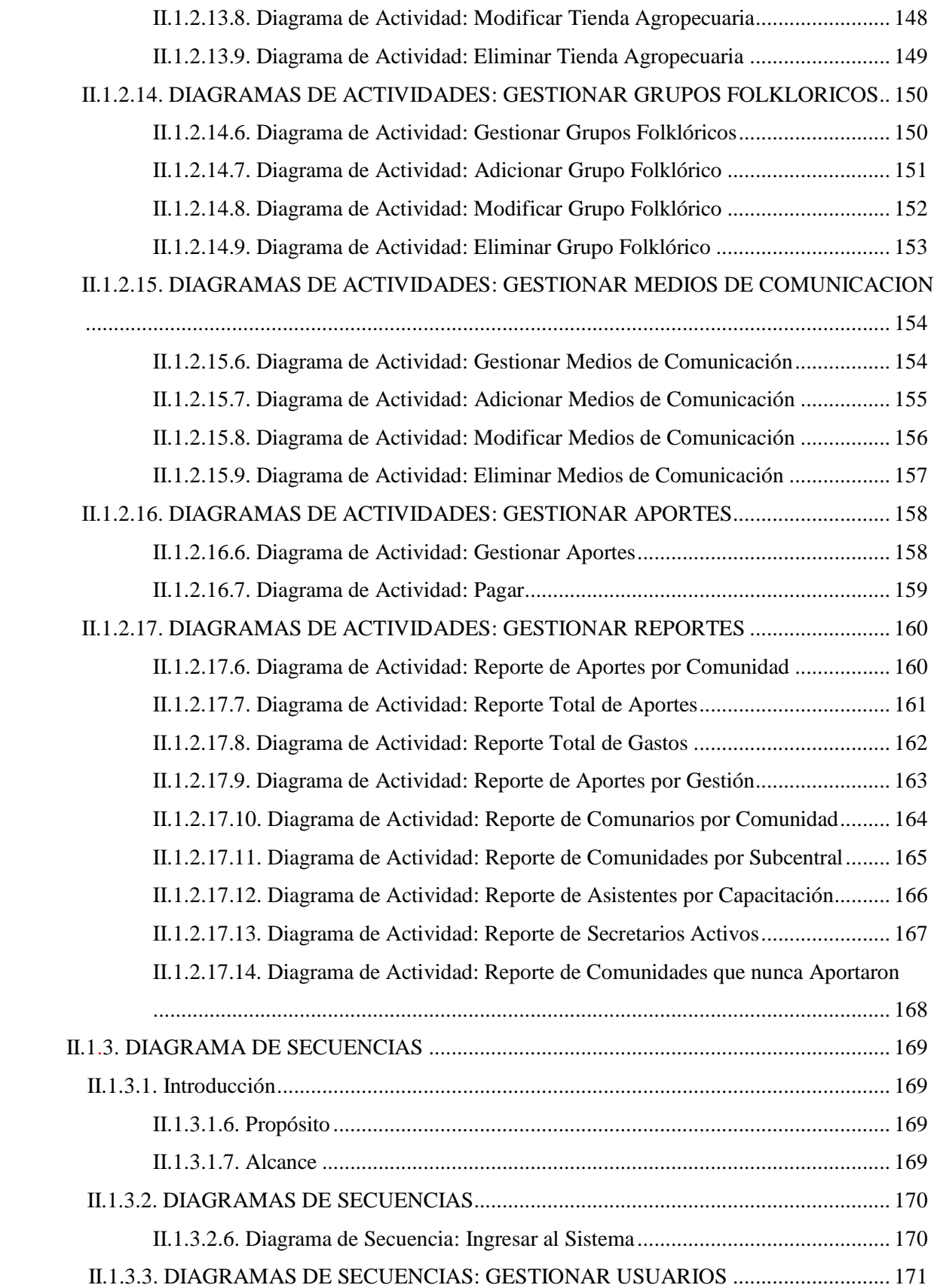

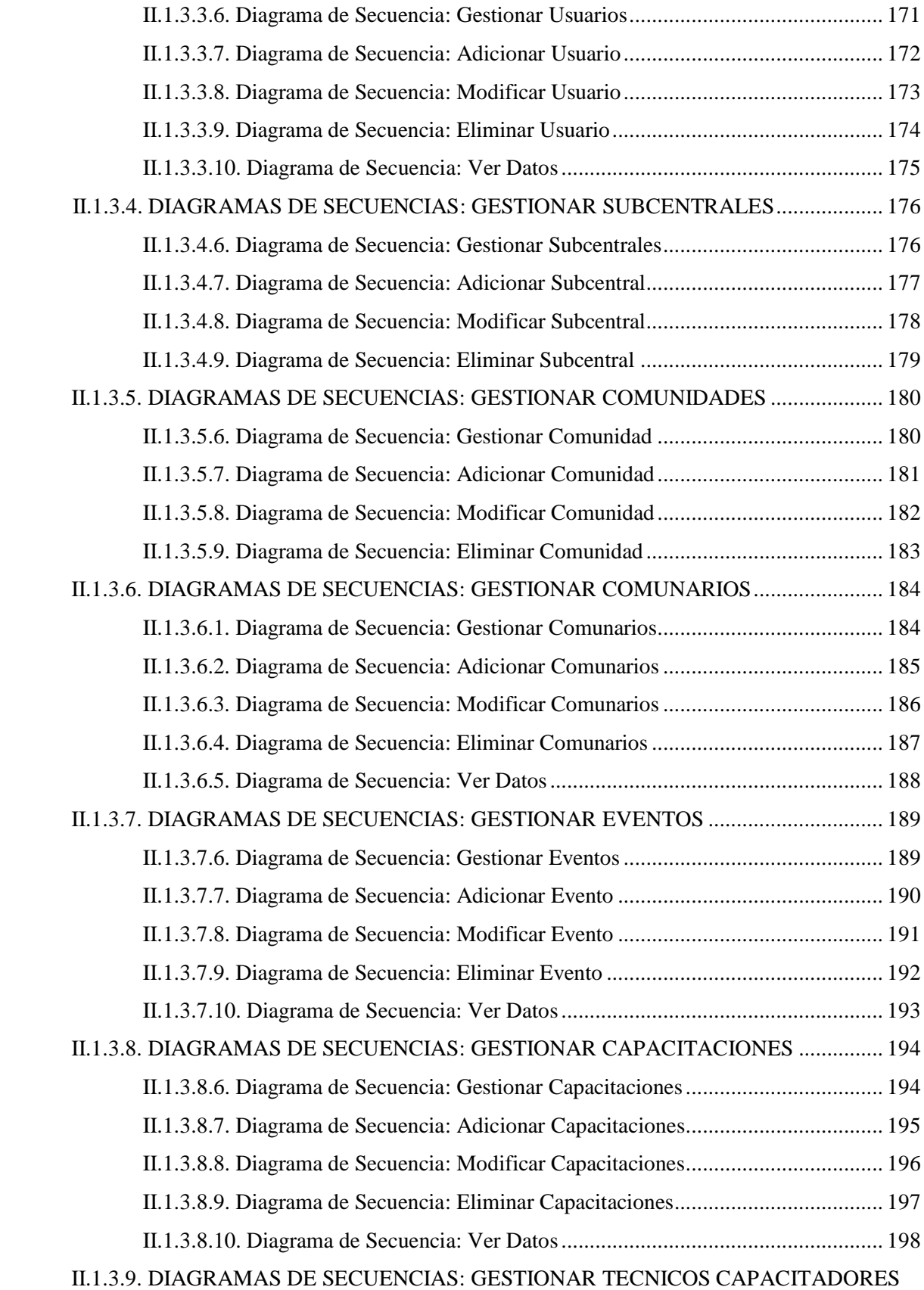

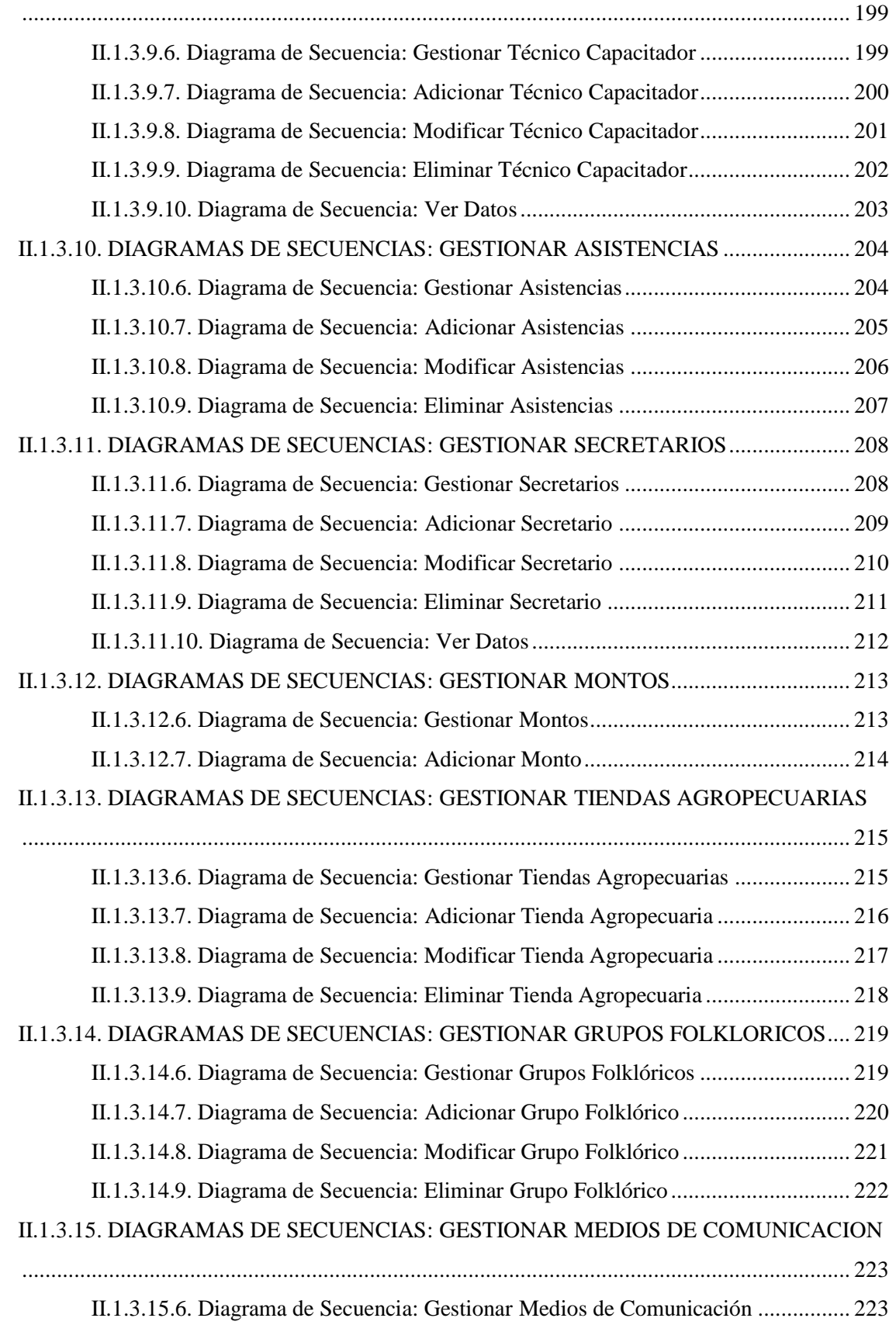

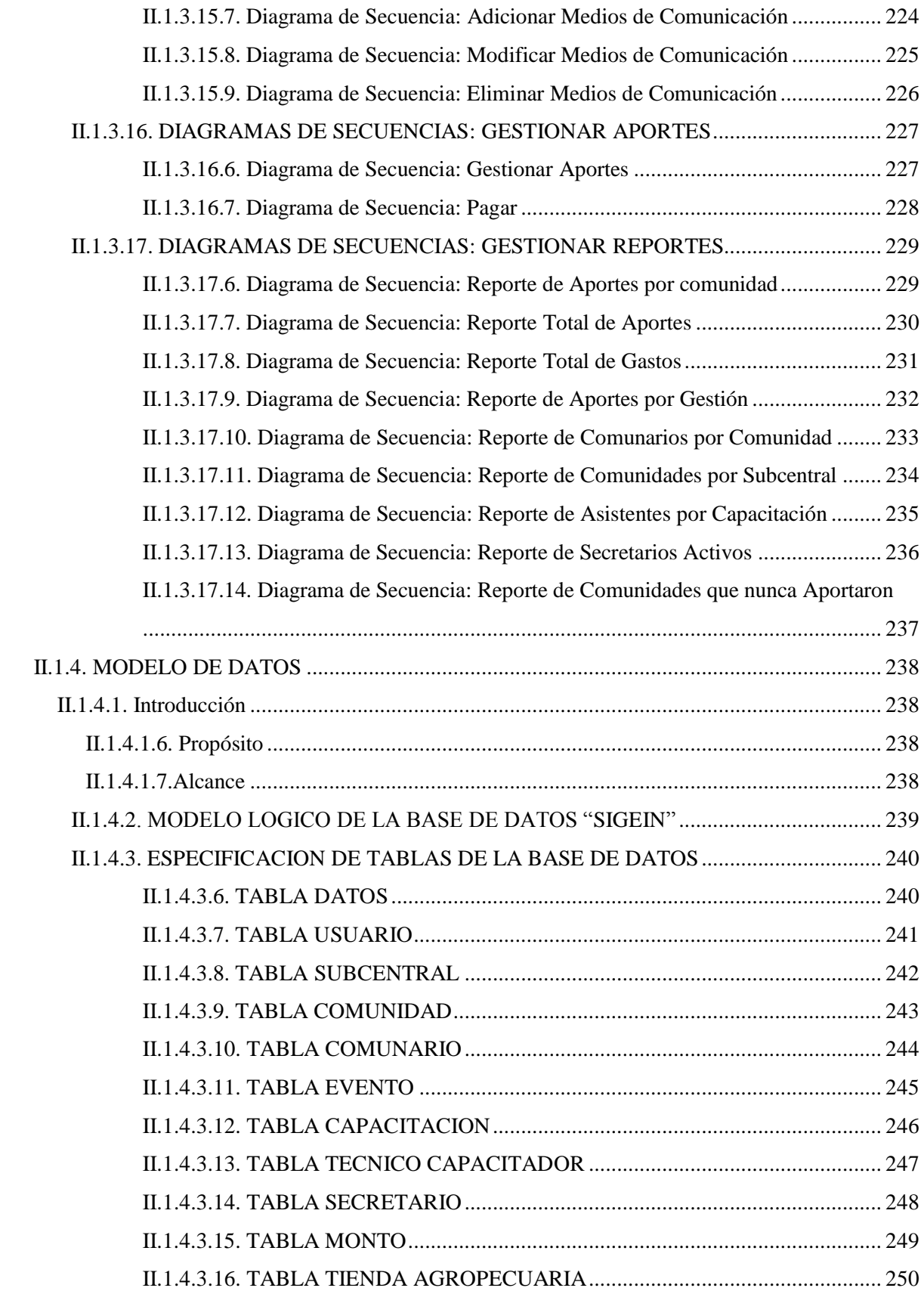

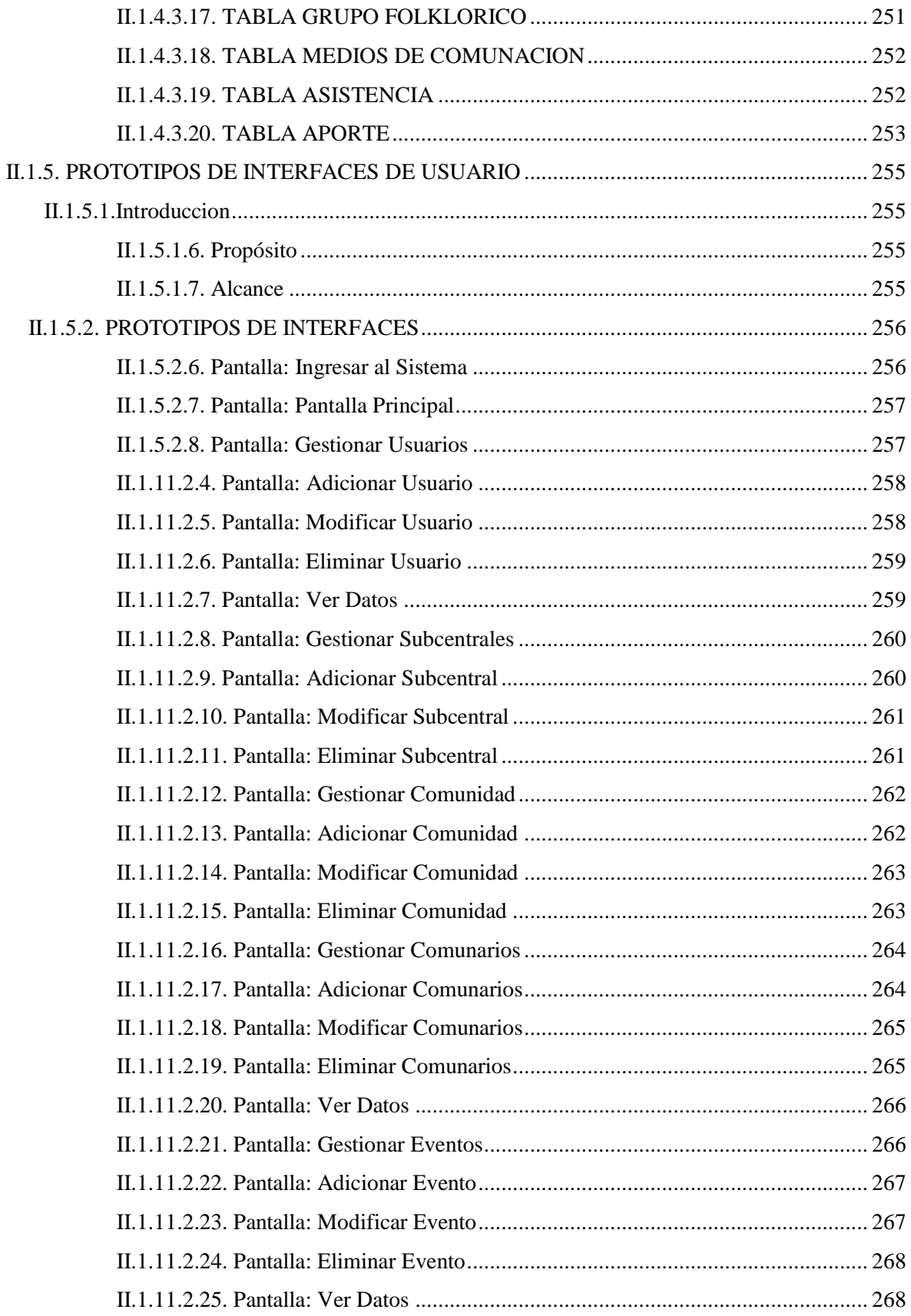

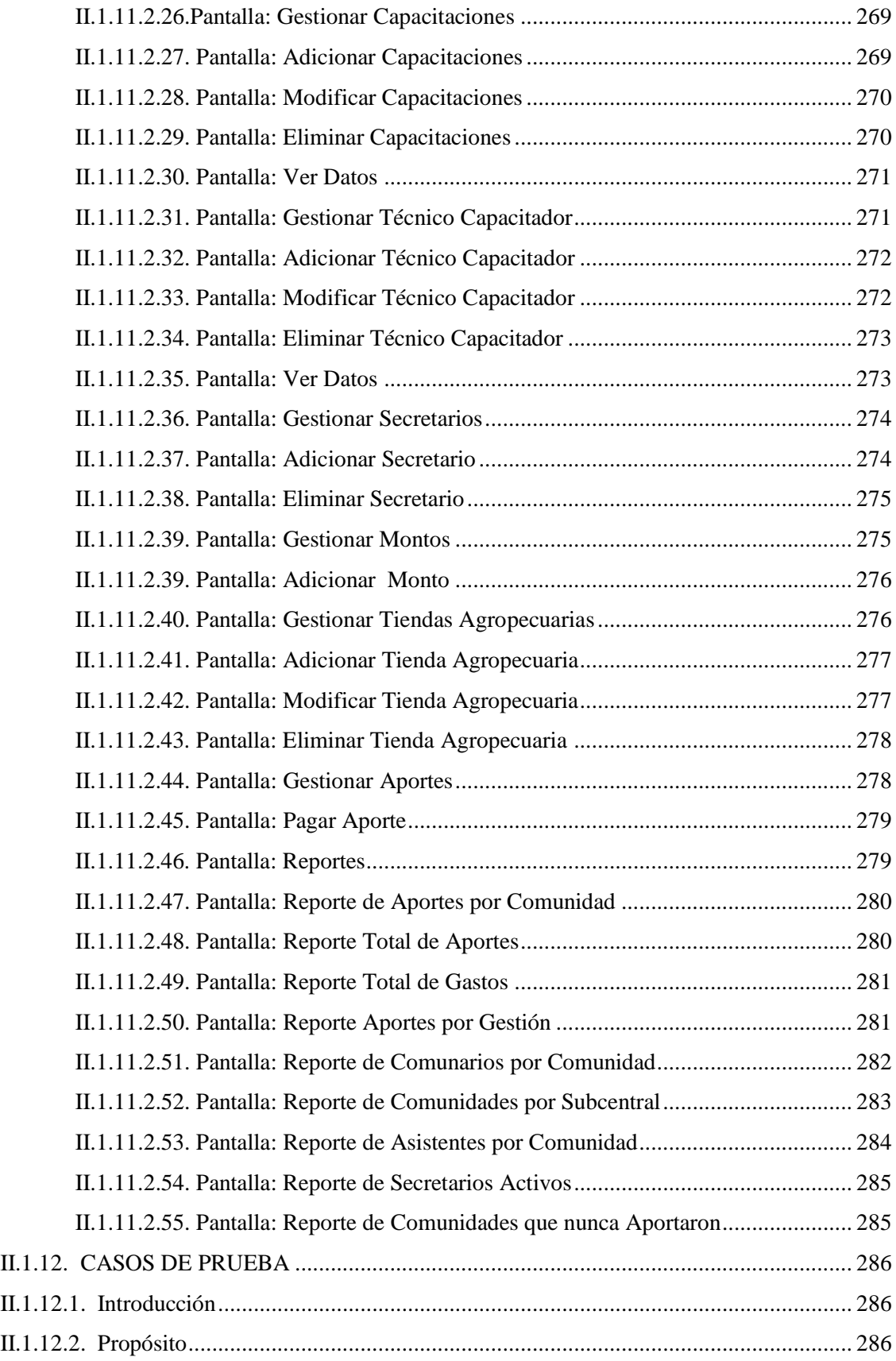

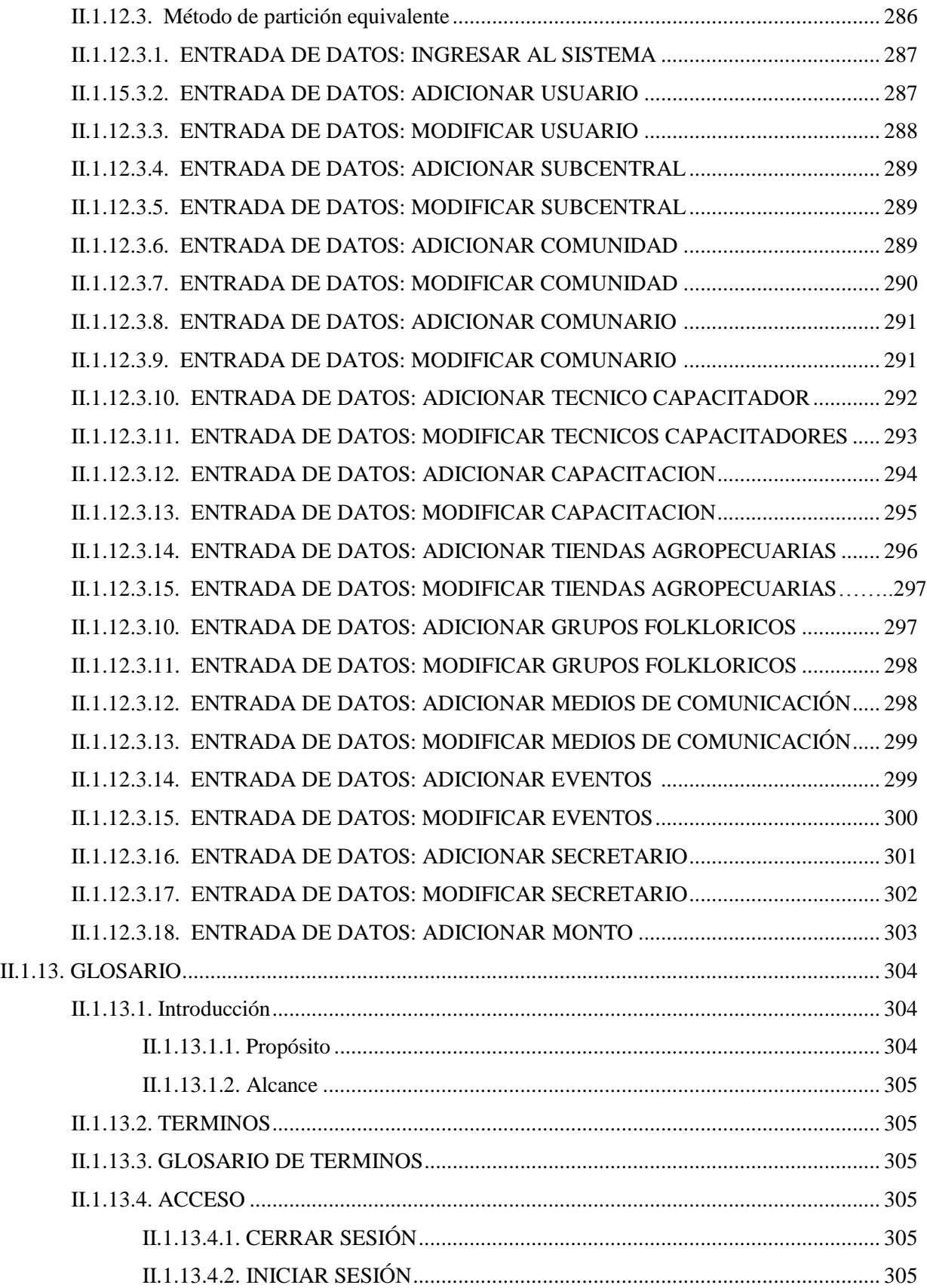

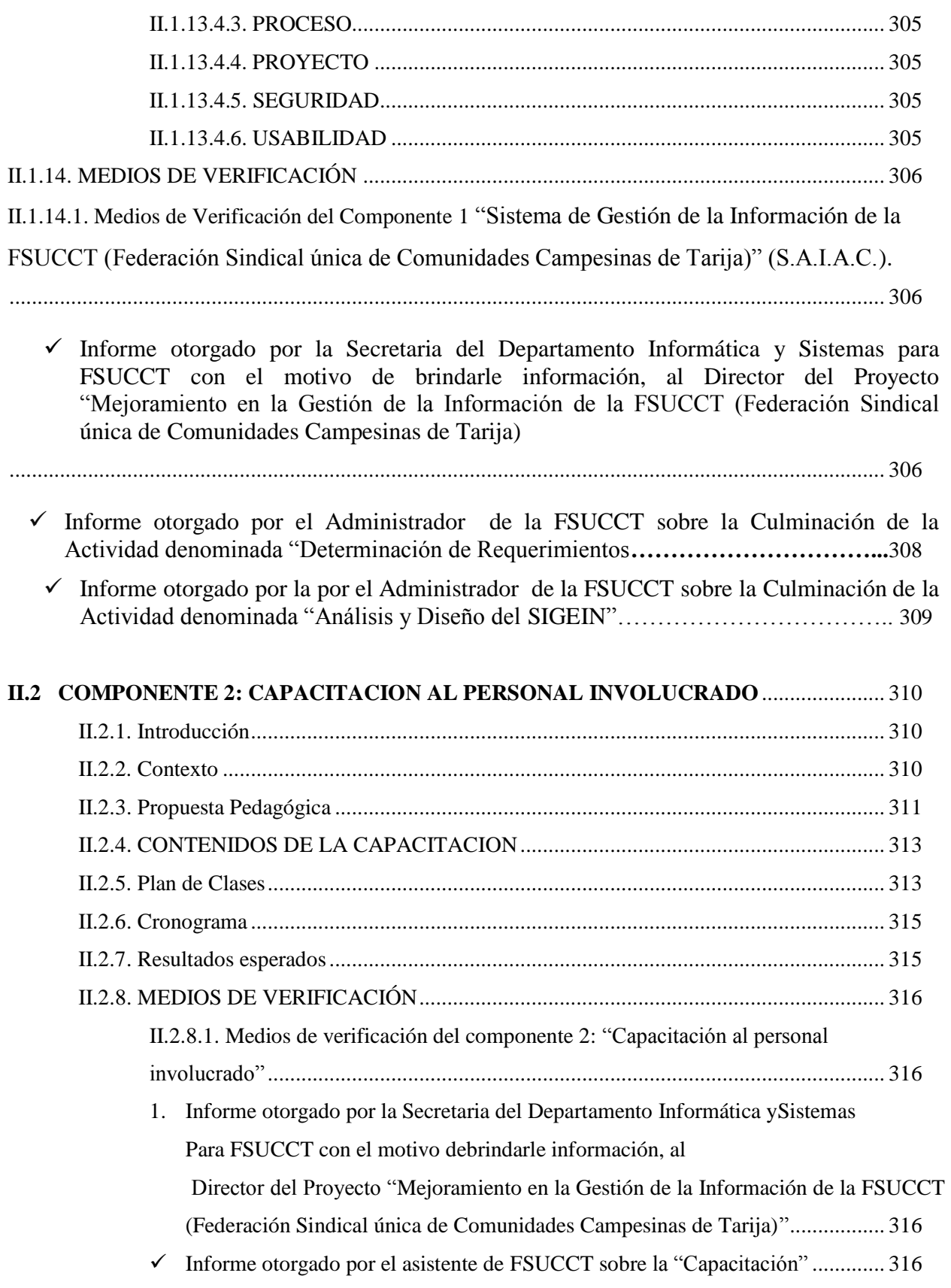

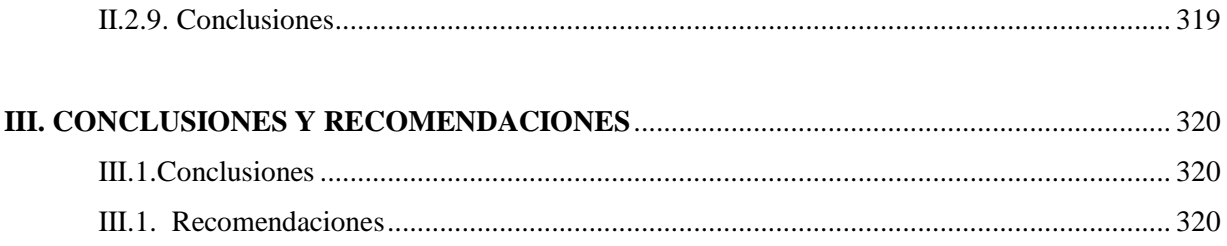

## **INDICE DE TABLAS** Página

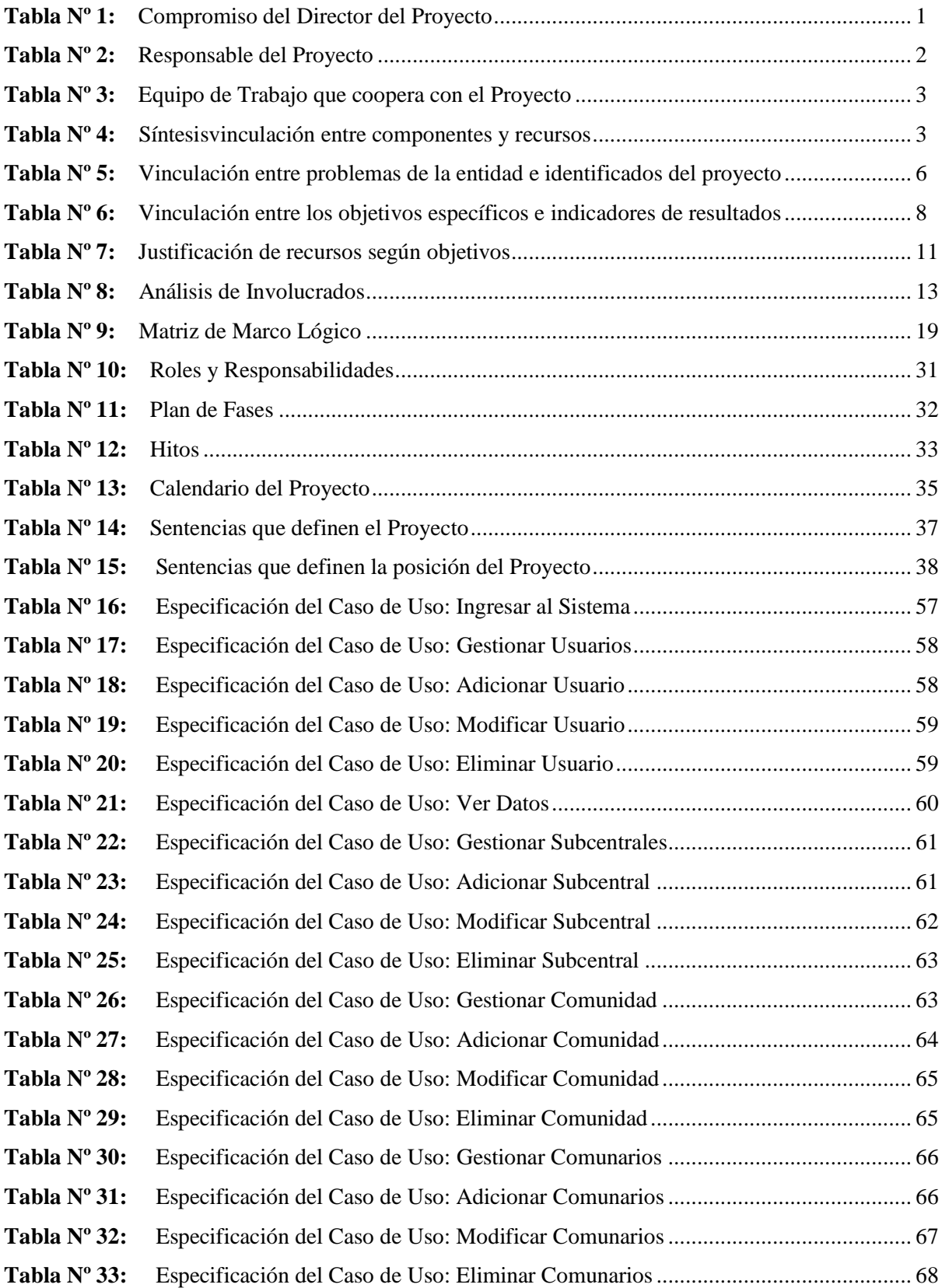

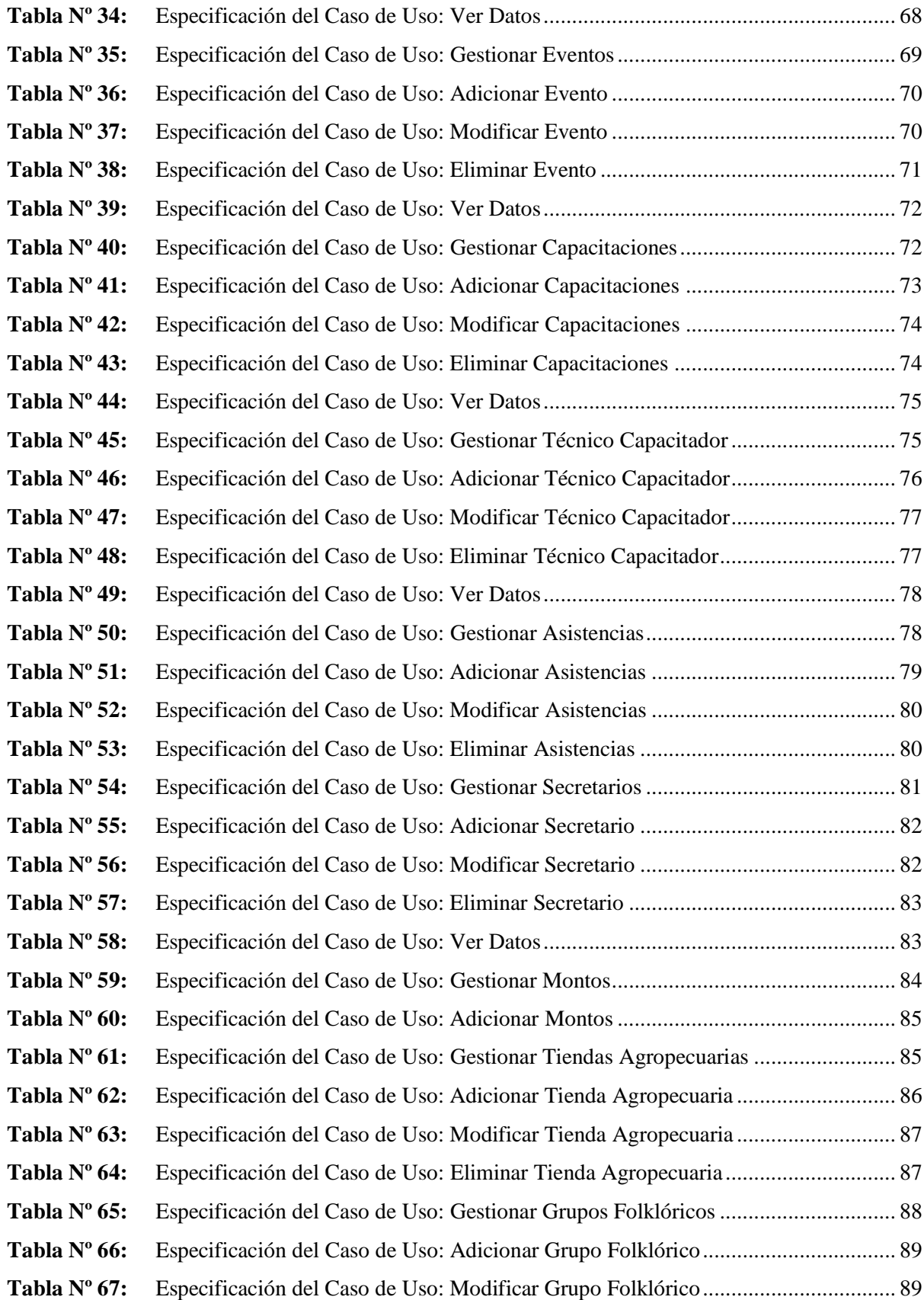

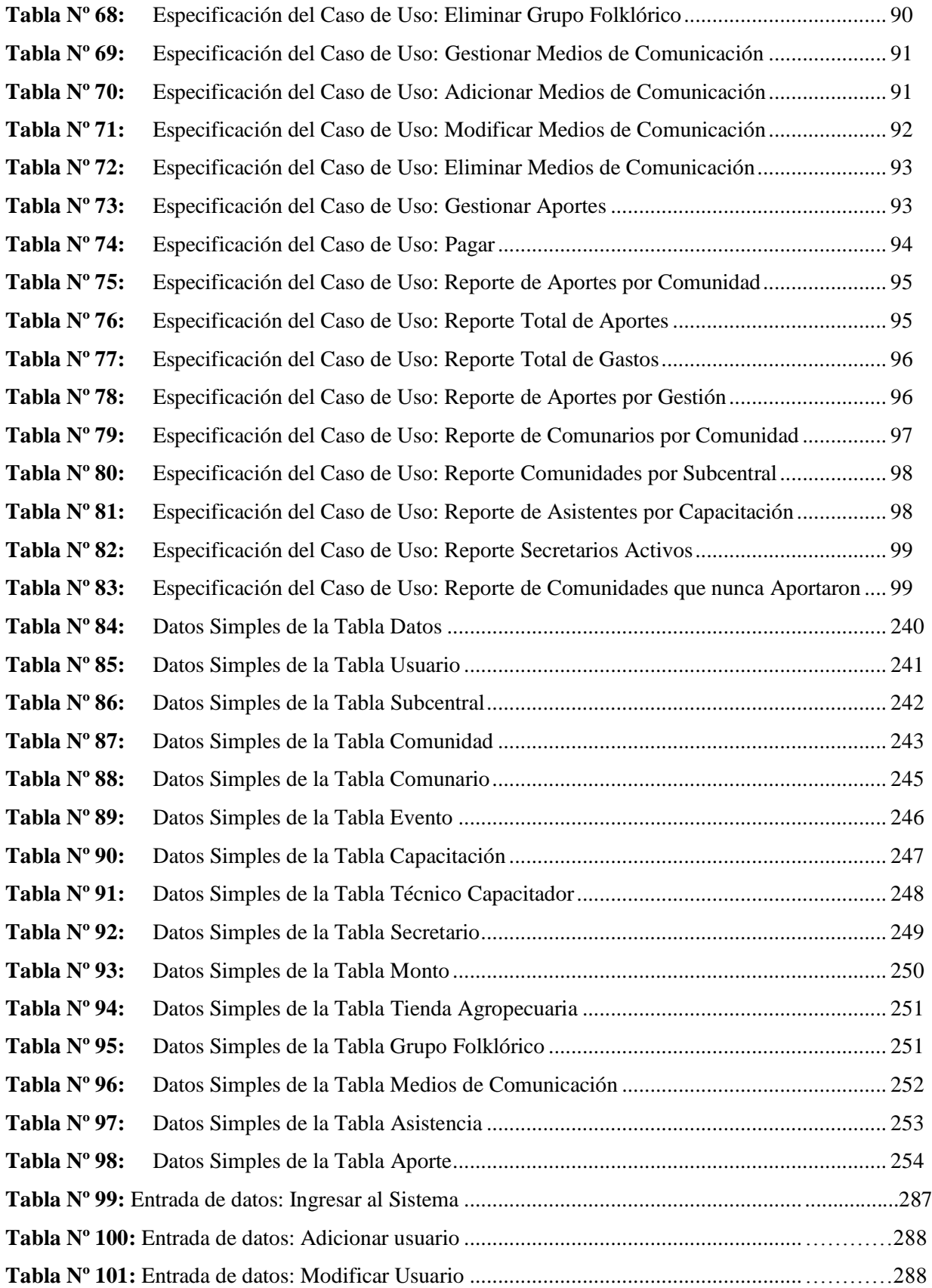

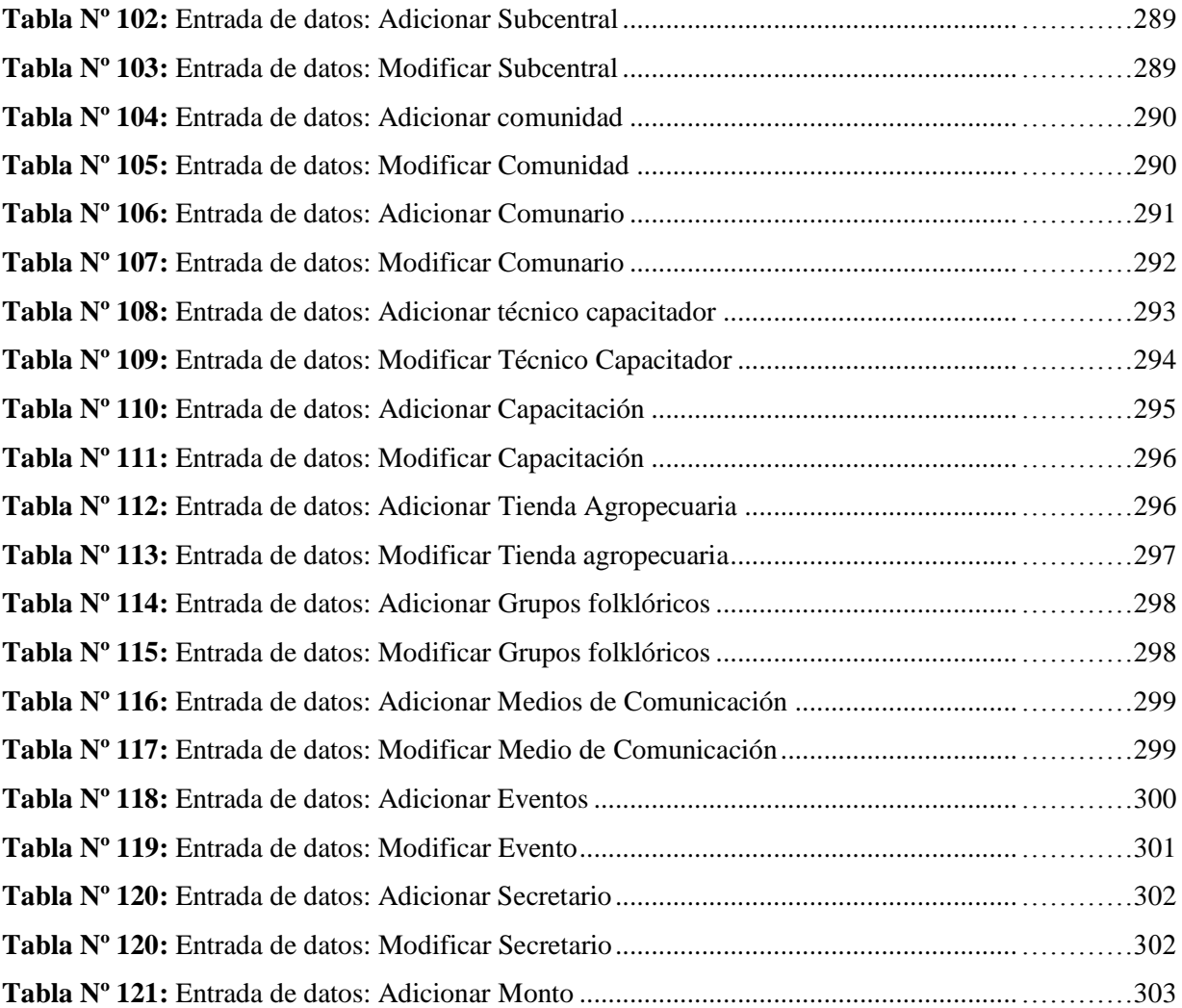

## **INDICE DE FIGURAS** Página

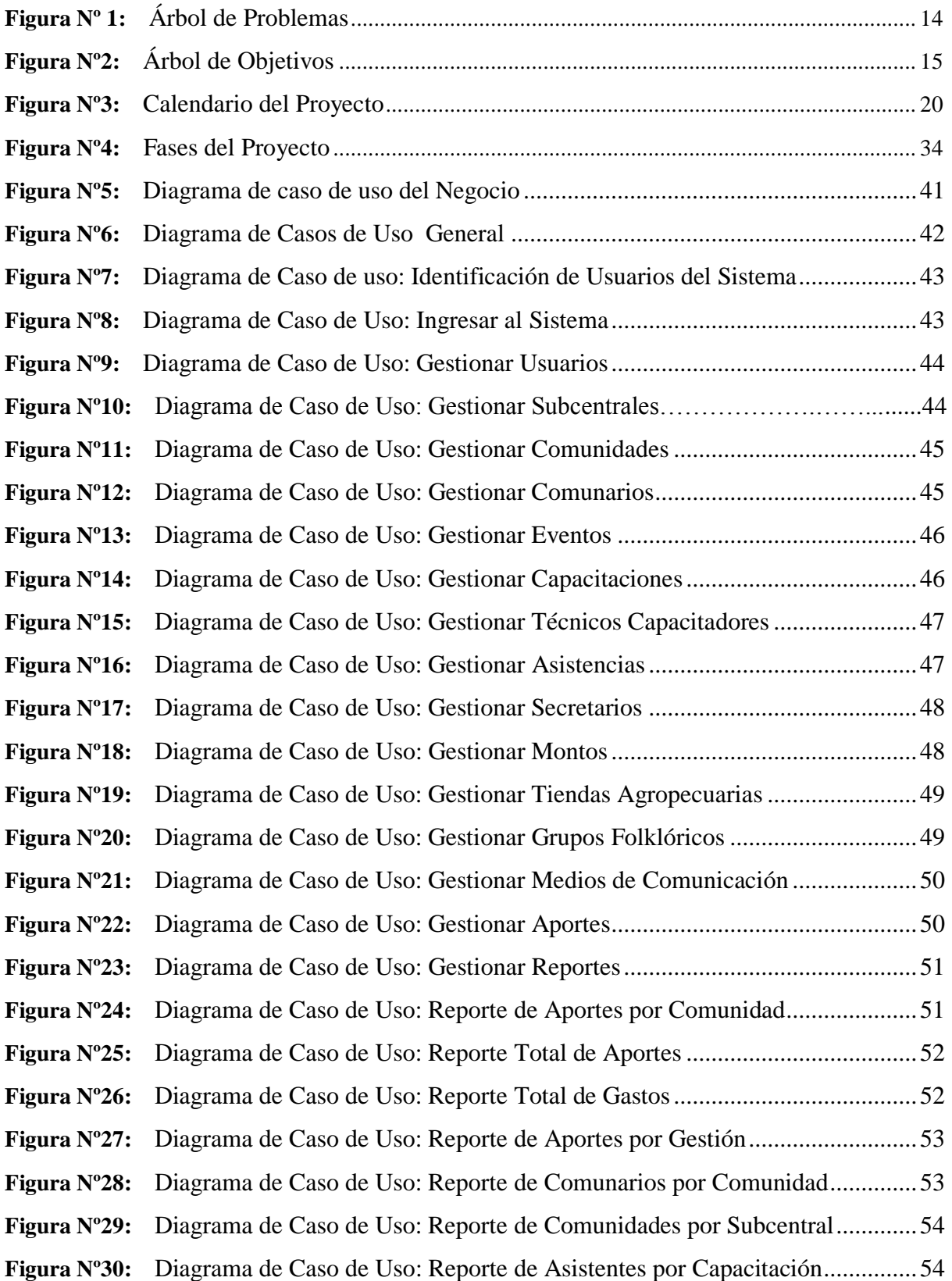

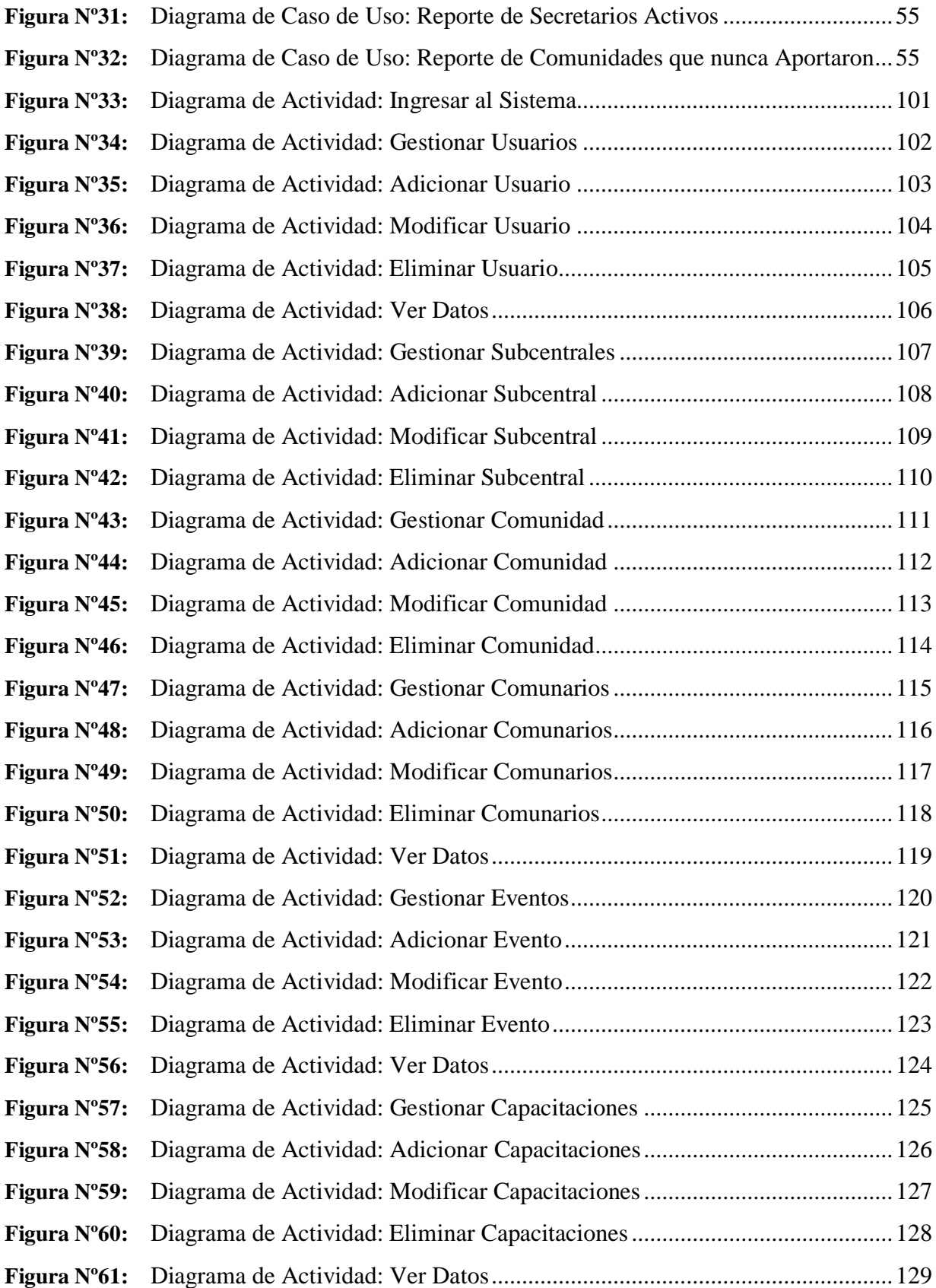

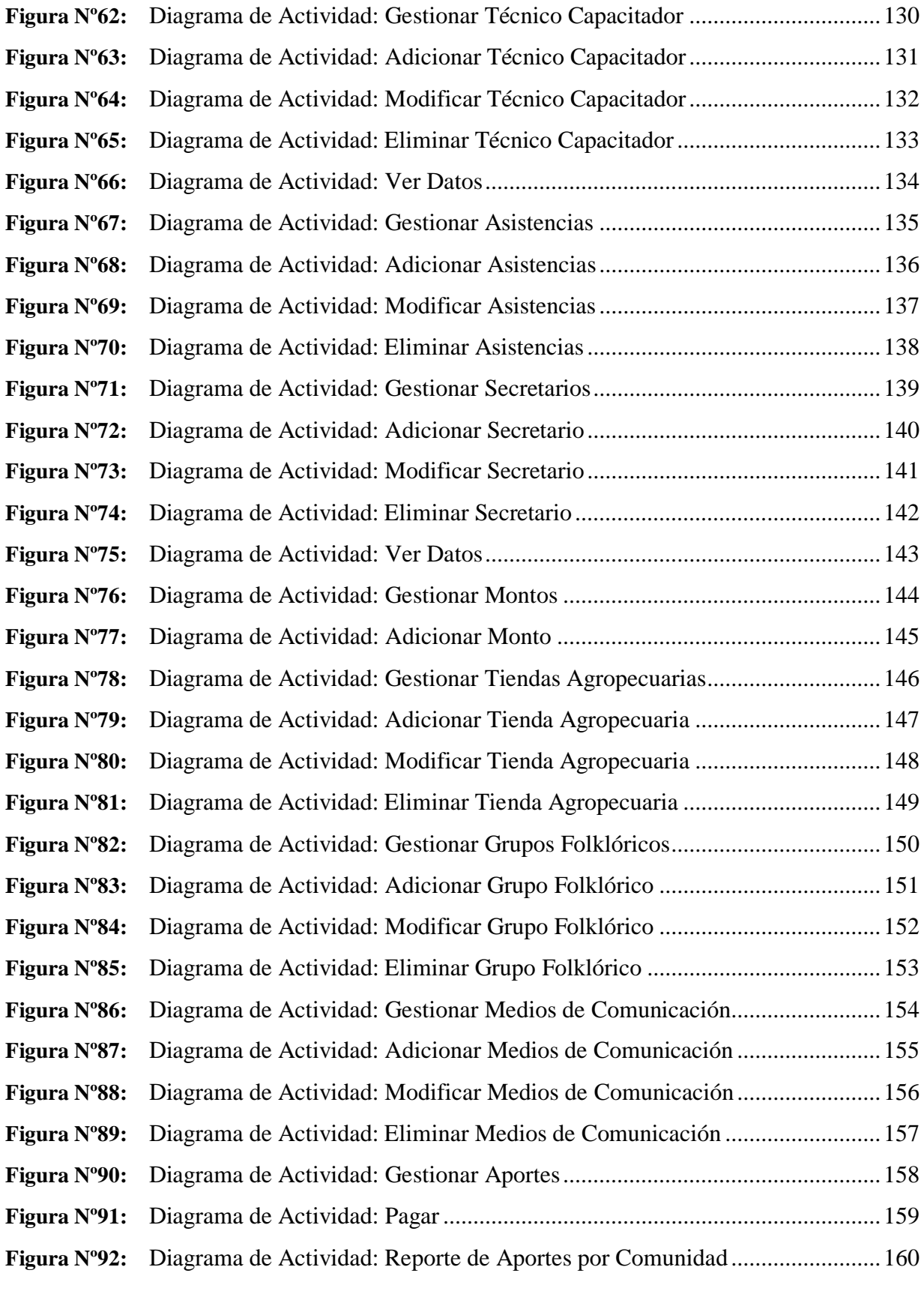

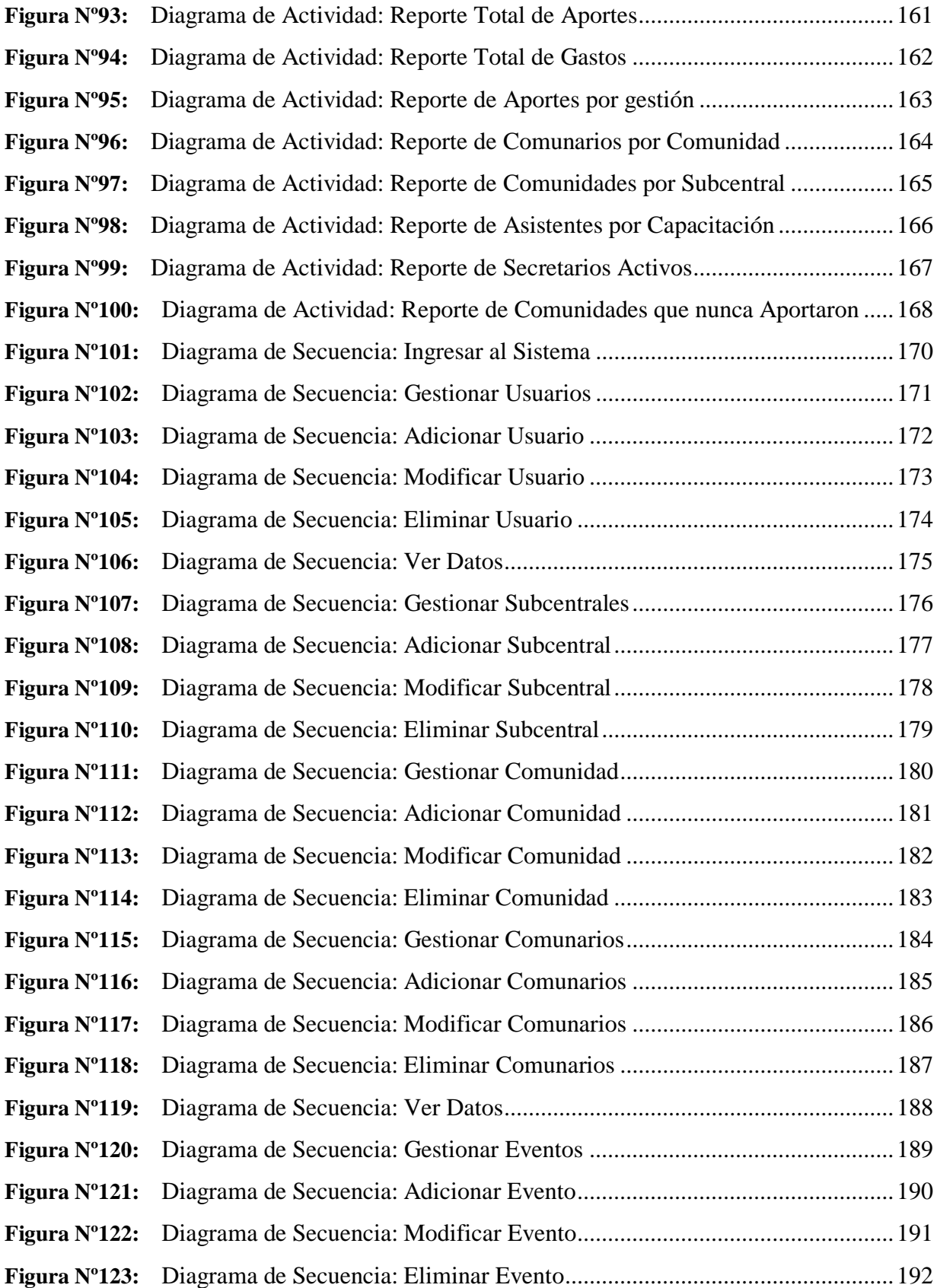

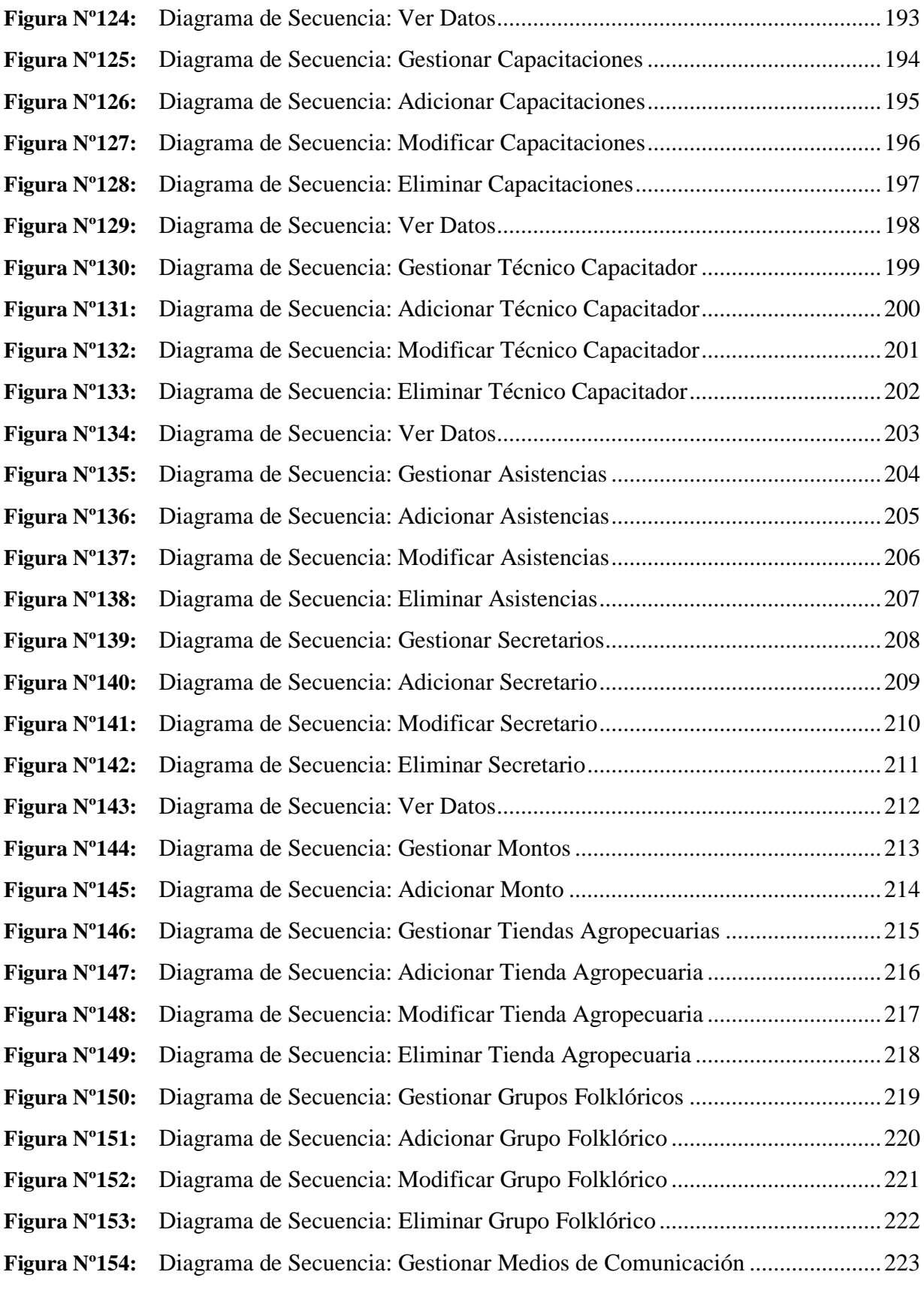

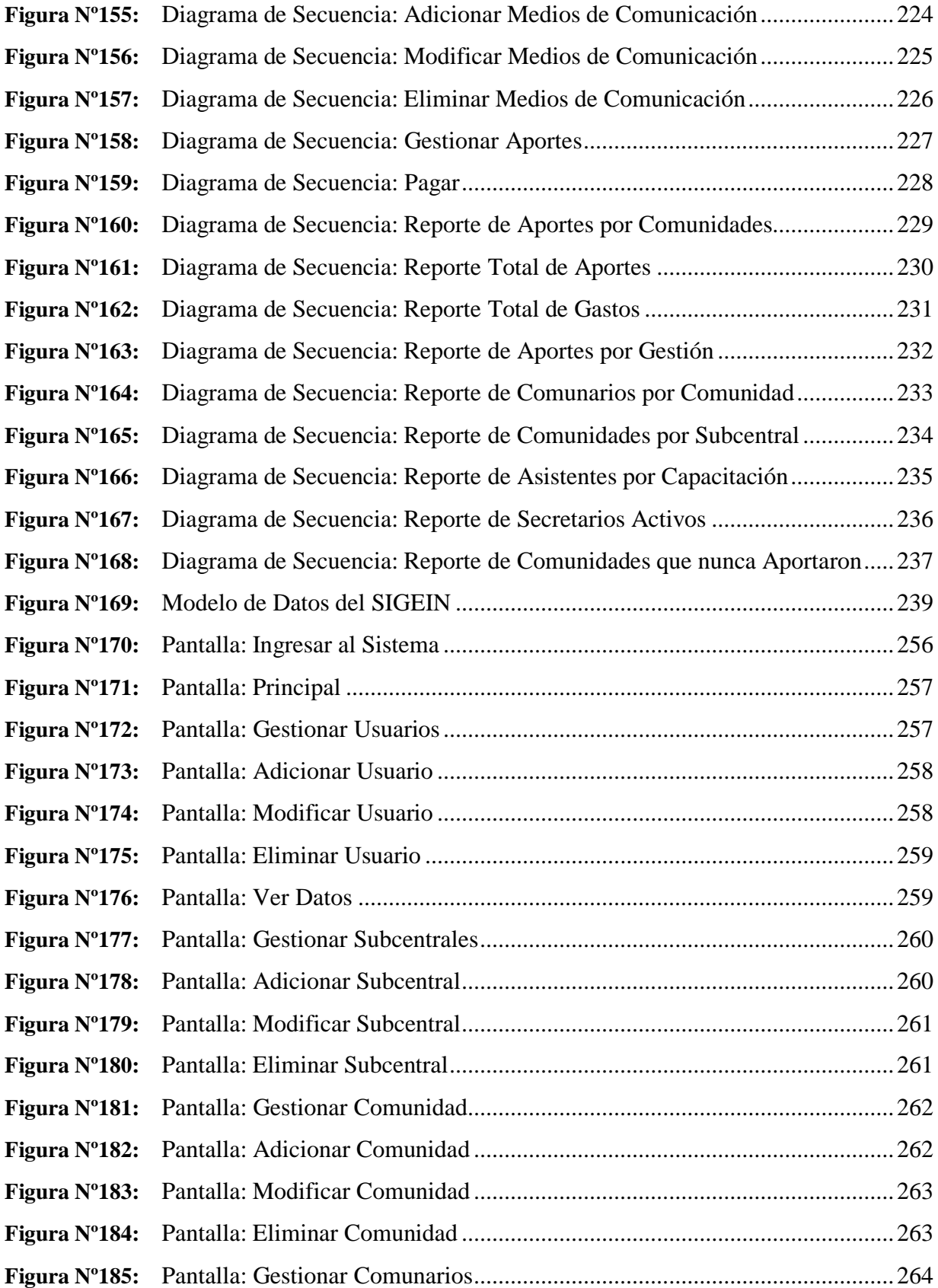

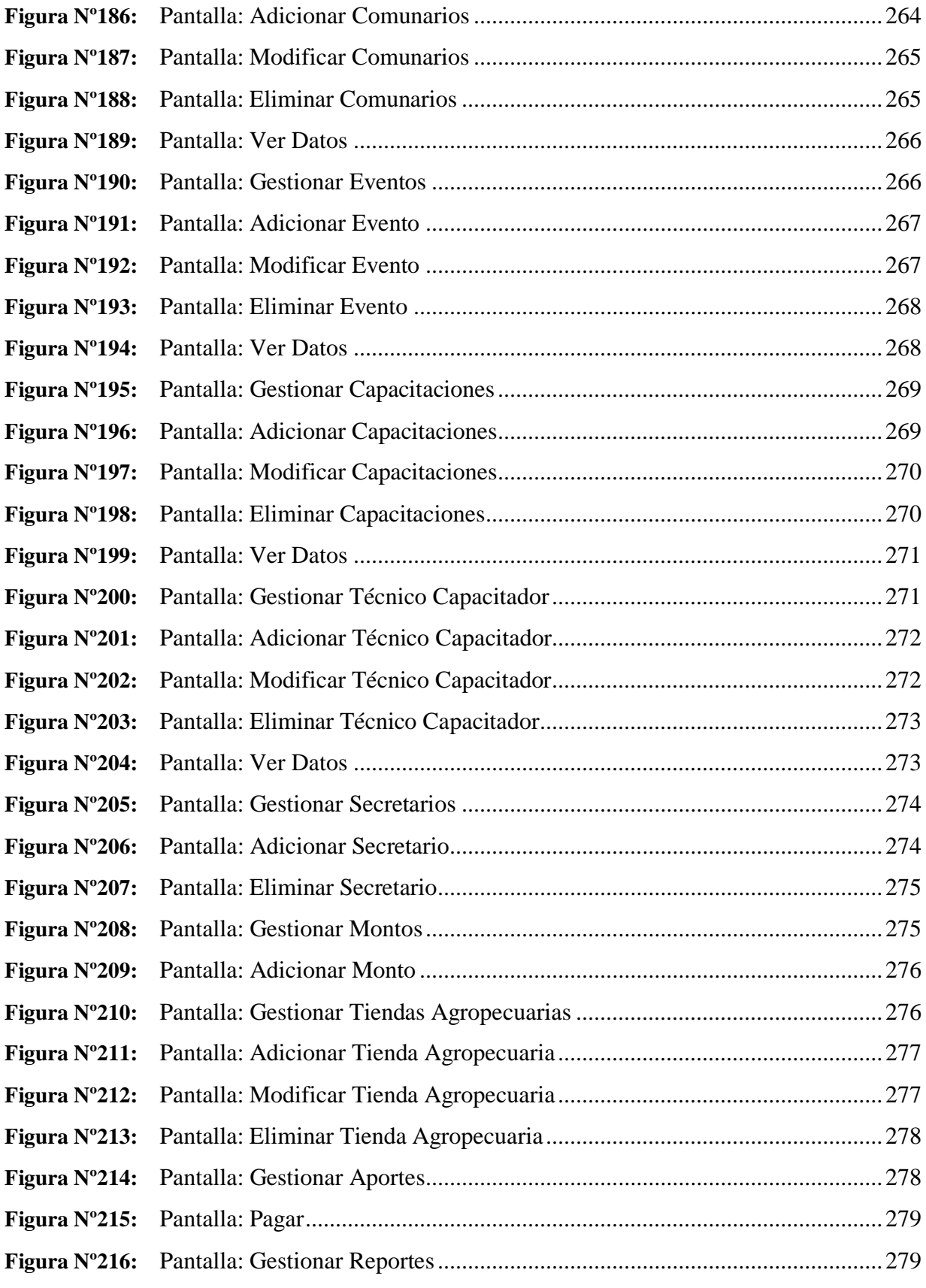

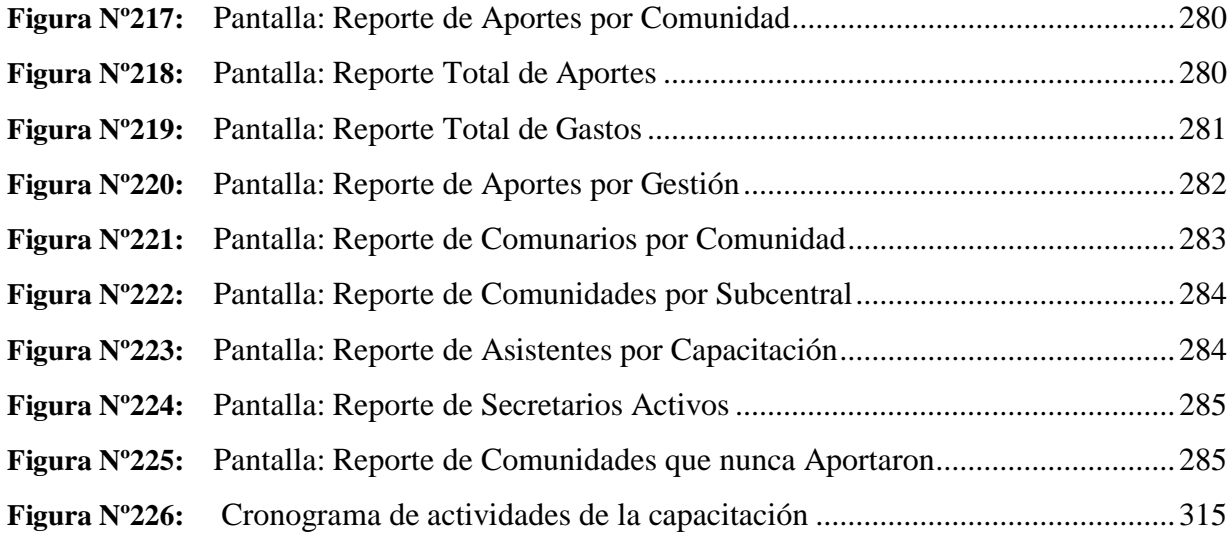